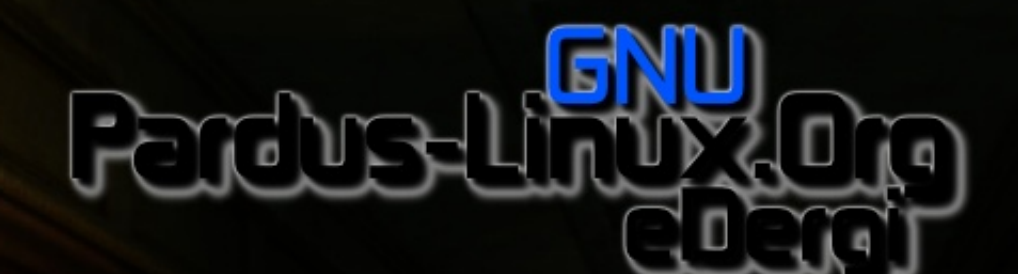

 $l$  -  $\overline{w}$ 2 mes

DECEMENT SHOPPING TO BE Pordu ROAD RIVER

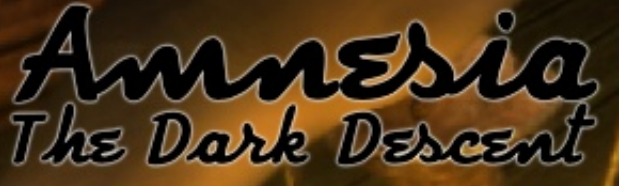

Fadikenin Net Defteri

## $\pm 205$ NGX  $'$  5F8I G @ 5 VB 79 @ A 9 G=  $'$  5F8I G" I FI A G5@ 9B9A 9  $*$  UFUA U 05NXXX +5BX+XX X \$ =B=H 69  $8M B + 5B X + X A B9G - 5F$ ? 9G79BH  $$5?5@$  V $\pm\frac{1}{4}A$   $\pm\frac{1}{4}A$  J9  $\pm\frac{1}{4}6G$  9FS9V $\pm$ 88905NGA  $+9?9@$  $$5?5@$   $$7FCGC:H$  B UZUZU J9 %,  $#BIL$  5A  $=$  GX

 $58 = 9$  B=B %CH 9:HPF=

 $:7 + "#(')*$ 

 $M_5$  (BXV75 ' 5F81 G89V=  $@? = A = N_5A$  5B 8  $\triangle 1$  9F

85VXHA @RFX 85  $\pm$ 89@8 $\Rightarrow$ / $\Rightarrow$   $\Rightarrow$  TN UF

M9F=B9: 9H=FA 9M9 S5 QSZHAVXA XN \$ =7FCGC: H

J9 DD@ : =6= M5NX@A H9?9@ C@ 5? =S=B

M5NM@FM5NBXVXAXNGXXQA5M5GBXN8=M9

M5NXXXA H5BX+XA @SFX J9 CM B@GF5 M9F

: CFA 5HB85?=  $9@?$ HFCB $=$ ? 89F;  $=@$ F $\Rightarrow$   $\Rightarrow$ HB

C@IVIAIN

TN UF

IVF5Z5B D5H9BH G-AG5F@FXB5

M5NXQXA

5HHX/XAXN 61

J9F8 $\Rightarrow$ A  $\Rightarrow$ N

 $<$ 5NH @ A $\chi$ 

 $C$ ? IM 7I @FXAXW

 $:9@9:9G\oplus B$  :  $9F9?H\oplus P\oplus P$ 

5MB XB @HA 5?

MC@85 G=N 89V9F@

<span id="page-2-0"></span>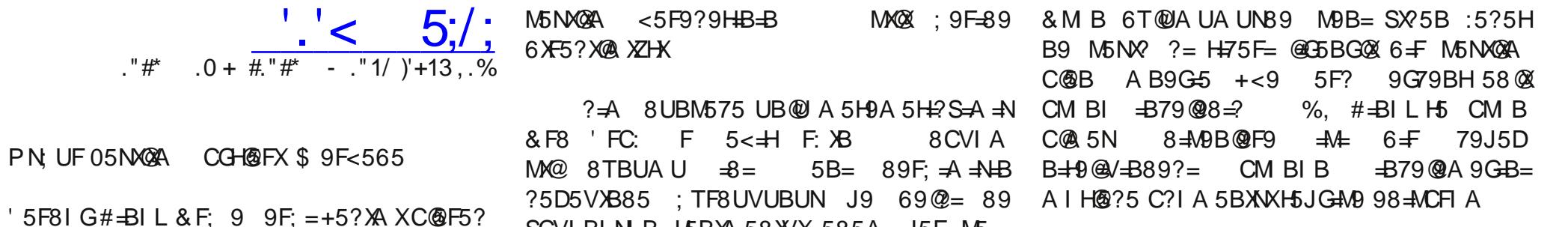

6T@JAUAUN89 5M 61 UZUZU J9 %.  $\#$ =BIL  $\exists$  $\overline{Q}Z$  $\Rightarrow$   $\overline{Q}Q$   $\Rightarrow$   $\overline{Q}Q$ : 9CA 9F=? Z9?=@@F=B : CFA U@@F= F: 9FS9V=B89 05NXQA +9?9@ 65ZQQ?Q& =?= M5NXQAA XN 6 | @BIMCF  $*$  X  $\times$  585B  $C?IMD 9@ZH = @F-BA \vdash GV8IM @G +$ 5MB=89F; = A = N=B 61 G5MG<br />B85 Z9?=@896=N@F95?H5FA5BXW8=@MCF1A

\* CB C@F5? 85 58=?9 B=B %CH 9:H9F==@9

9 @ 79? G5M 85; TFUZA 9? UN9 F9

G5MGX=@ GAN@F=B ?5FZXGAB85MAN  $9F: \rightarrow 44B$  61  $GDMGB$   $S9$   $F=$   $\downarrow$   $B9$ : 9SA 989B TB79 < 9F G5M85 M5DHX/XA XN  $\pm$   $\pm$  6  $\pm$  5N : UB89A 9 85  $\pm$  :  $\Rightarrow$   $\pm$  69 @ HO9? C@F5? :9B5  $C@$  5N  $GB$ ?=

M5NXQA @F@

 $\circledast$ 

 $-$ S $-$ B

 $9$ SHV $\neq$   $\uparrow$   $N$  : UB@F89 PN UF  $? = A$  $05NQA - 5? : X *$ MOBX5F?5GB85 6XF5?HX 5HKF@FG5BXN: 9S9BM@85TN: UF

SCVIBIN B H5BXA 58XVX 585A J5F M5 VZH9 C F?5GAB85; TF8UVUBUN: CFAU@OF \$5?5@

 $\overline{499}$  5G@ B85 < 9DG= 5MBX: CFA U@ B: 5F? @ \$ $\overline{4}$  FCGC: HIB 6CM H@GF85 M5NXQZX ?9B8=58 XBX H5ZXM5B 5 @ 5 @ FX "9B8 = G=B = G5M XM @ 5 BXM CFIN

 $%9M$  $\rightarrow$ B9@FJ5F6=F65?5@A

 $9F \neq 4HB$  6 GMG-885 '5F8 GIB  $\Rightarrow$  = 89J5A 9H $\Rightarrow$  6 5M :5F? @ G9F=G=B=B H5BXHAX-B5 M9F J9F8=? IB @GF85B 6 <del>J</del> = F5 @ 22 5MB85 ?5F5F @ 3 IH @ C ? IA 5 @ F8 = @ANCFIN GUFUA U SX 575? C @B ' 5F81 G  $\overline{a}$ 89B9A9 GUFUAU 8-V9F= -69 '5F8IG " IFIA G5@ B=B89B9A9 GUFUAU

IB @FXB M5BXB85 M5NXQAA **H5BXHAX**  $\mathbb{C} \otimes \mathbb{C}$ ?5GA 5 @FXBXB TBUB<sub>9</sub> : 9SA 9? J9 A 5G5UGHUB89B ?9M B=A9 65? A 5BX 5 M5F8XA 7X C@ 75? 6 F M5NXXA C@B 0Cl+169 =G+9A7=G=\$=B=H69 58@  $M_5N$   $QA$   $X$   $GA$  $QF = S-B = B79$   $QB = ?$ 

 $. "1/$  $\frac{1}{2}$  :+!#)#\* #/'

<span id="page-3-0"></span>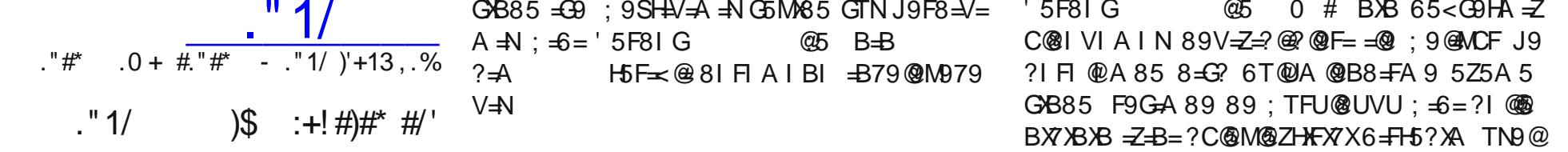

 $414.4 -$ 

 $5F81G$ @5 B=B ?IFI @RAI 6=F  $TB79? = ?I H @A Z9? @B89B 6 = F5? A$  $:5F$ ?@@@RE=S9F=MCF 5HXF@FG5BXN @5 ? I FI @ A I BI B B9F989MG9 ' 5F8I G ?I FI @ A I = @ 5MBX C@NI VI B85B :5?5H 6 + 89B9A 9 GUFUA U C@NI VI 8UZUB9F9? 89DC85 61 @B5B 0 # BXB 6=FH5?XA 89V= 61 B@FXB; 5M9H BCFA 5@C@IVIBI <5HF  $Z = 2$  @ @F=S9F8=V=B89B65<G9HA=ZH=2

 $'$  5F8I G **@5 ?IFT @AIB85 : TFG9@** C@P5? " IFIA G5@ M5NXXXC@P5? = C9 ' 5F  $6 = 2 = 2$  F = ? I @ BX @ X I BI B 81 G @HA 5? =G+9F=N

@ @ FG BIMCF I TN9@ @ F=B 5SX @ A 5 @FXBX 6=F GCBF5?= =B79@A9 ?CBIAIN

C@B '5F8IG "IFIAG5@ 89B9A9 GU

FUA U ? CBI G B85 61 @6=@79? GB=N

 $'$  5F8I G @5 <del>J</del>B  $M\!\!\!\mathbb{Q}$   $\!(\mathcal{Q}\!)$  $H<sub>5</sub>$  $F \times @ 8I F1 A1 B1 89F. \Rightarrow A \rightarrow AB$  MOUQG5MX GB85 B79@A -ZH2 9F; =A =NB 6I G5MX

 $\frac{1}{2}$  :+! #)#\* #/'

' 5F8I G 
SHB ZI 5B G58979 5B5 89DC ?CBE D5?9H@F=6I @BI MCF  $\leq$   $\frac{1}{2}$ M 9H 9 G BI @ 1 Z " 5H 2Y X M5B = CBH = 6 89DCG = @ H5F5: XA XN85B M5B= '5F8IG #=BIL&F; H5F5: XB85B <5NXF@B5B'  $G$  BI @ 5A  $X$ 

 $'$  5F8I G 89DCG B85 ? $\rightarrow$ G55H 85 H5A C@P5? D5?9H6I @BA 5?H5

9DCM5 B- 35 BXB 9?F5B ?5FHX GUFU7U  $\mathcal{Q}F = : F A = Z$  IBIB M5BXB85 + B=B ) 5 89CB GUFU7U@F= 89 89DC@F85 B75? + B=B:: @ GUFU7U@F=B=B<9BUN/CF: G BI 7 I G BI B GUFUA UB89 S5 @ Z5BX M5DX@ 58XVXB85B 89DC@F5 :  $\pm$ 9A 9A  $\pm$ 

 $\frac{1}{2}$  \* 5A G B:  $\div$  = 65N X M 5N  $\sqrt{2}$  F B GUFU 7U@F=B989DC85M9FJ9F=@4=Z8IFIA85

&: = GD5?9H= C@P5? & D9B&:: = 79 CF: 5= @ G= 89DC@F85 M9F-B= 5@ XZ 19A69F9? 8=@ CB5FXA GUFUAUC@B 89B9HA D5?9H=89 & D9B&::=79 CF: 5 9Z @ 989B D5?9H@ F5F5GAB85 IBIB M5  $B \times 85 : 9S \rightarrow 4 \rightarrow \cdots$  UB@F89 # $\rightarrow 6F98 :: 79$ 58 XM® C7I A 9BH CIB85 HCB H5F5: XB85B 8 | M F | @ B & D9 B&:: = 79 CF: S5 H5 @ BA 5 GX B5 89DC@FXB85 =@F@M9B N5A 5B @F85 TBH5BXA @ C@F5? M9F J9F=@6=@79  $V =: 9@B < 569F@F 5F5GB85$ 

**VBH9FB9HH5F5MYXGXC@F5? 89DC85 \$ CNE@** @  $\text{\textsterling}9: \text{CL}$  6.9H5 "CBEI 9FCF J9 ) 9

. 9675A  $QJFU7UQF=CQB$ :  $QD75J9IJ7$  $J = 89$ CM<sub>5</sub> '5F8IG  $@5$  89 5MFXD5 89DCG <9BUN ?I @BX7X@FXB <=NA 9HB9 ?9H@FC@F5? M9FJ9F=@89A=Z IBIBM9  $F = B9$  # $B$ IL S9? $F = 89$ V $B = 9$  6 UHUB @ Z $= ?$  C @ F5? G BI @MCF@F | 5F585 89DC85 #= BIL S9?=F89V=B=B (JPUAU :5F?@X M9F=B=5@AZ/8IFIA85

> 9DC85B MJ?@B96=@79? D5?9H@F@ CC<69H5V@FXB5 65V@BA5? = S=B G58979  $\frac{1}{2}$   $\frac{1}{2}$   $FXG5V@B56=@MCF =@B8=V=UN9F9 ' =8; =B$ J9 "CD9H9 !5669F \$ \*% 05<CC  $\mathbb{S}$  $\Rightarrow$   $\pm$   $\pm$  5 = 5  $\sqrt{6}$  F5 6 5  $\sqrt{6}$  B5 6  $\pm$   $\frac{6}{3}$  CF  $\pm$  997 < 5 H = CAIH G5 HXFX UN9F=B89B) 65V @B **HACKG5V@MCF**

" \* C9F-G-B-B 89DC85 M9F-B= 5@B S5@ZA 5GX69?@B=MCF  $GCB$  GUFUA U  $=$   $+$   $5F5$  :  $/885B$  :  $9S$   $+$ V-A = N ; UB@F89 81 M F1 @B J9 6 = 515

 $=\circledast$  M5NXCA : 9 G2H FA 9 8 = @ C C B B ' M + C B  $\times$  B GUFUAU 89DC@F85 61 @B5B D5?9H **@F5F5GB85** 

 $\frac{1}{23} <$ \*  $\frac{1}{4}$ 

 $' 5F81 G$   $@5 - S-B 89DC85 #-BIL$  $S9? = 89V + B + B$  (UFUA UBUB M9F5@XVXB85B65<G9HA=ZH2 = TB79?=  $' 5F81 G = -879@AA9A + B9$  $\Theta$ F=G=B=?I@®B5B'5F8IG 6IG5M989 85<5:9B=Z J9 ?5F5F@(6=F 8CB5B)4 H5 BXA 5 ?5D5GH9GB9 9F-ZA -Z 61 @BIMCF

GD75 J9 I J7J ⇒89C ⇒®2 S5©4Z5B K9675A  $QF$  61 GUFUA 89 61 D5?9H $QF9 \rightleftharpoons H4\overline{4}5S$ 81 MA 585B S5 @ 256=@ 9?H9

%J+8+5 9?F5B ?5FH@FXBXB SCVI ?C@M75 S5 @ Z56=@ 9?H9 + B=B M5 85 M9B=58XM @ \$ B=B:: @ EqeM9B 9?F5B ?5FH@FX  $\overline{49}$  H5A 65Z5FXA 85 S503ZA 5?  $\overline{45}$ B \$ H5F5: XB85B IM IB GUFU7U@F=B <5NF@B A 5G/BX69?@A 9? NCFI B85 ) 589CB =G+9 MPB 9?F5B ?5FH@FXBXB = 49 6UMU? T@8U89

 $#2\#$ : 23: 13#- =

F5MJN H5?XA X C@B (HB=B GUFUA U '5F8IG @5 89 A 5G5UGHU CFH5A X  $C@F5?$  "  $GFE-B-B?$  (@BX@X/XBX J9 89DC@F5 GCB <5H5 CB5FXA GUFUAU  $C$  ( $R$   $B$   $"$ B=B: =F8=V=B89B 65<G9H  $A = 2H$   $YI$  5B85 '5F8IG 89DCG B  $85$  "  $8\overline{2}$ 885 < 9F < 5B: = 6  $\overline{=}$  A 5G UGHJ CFH 5A  $\lambda$ B5 89GH 9? J9F=@A  $\exists$ ACF

 $\pm$  TB79?= GUFUA 9 ; TF9 "

 $A \times 6 = 525A5$ ; 9HF=@ = Z

 $"1/$  $\frac{15}{2}$  : +  $\frac{1}{2}$  #  $\frac{1}{2}$  #  $\frac{1}{2}$  #  $\frac{1}{2}$ 

 $H_5B_5$  <9BUN 5V J9 D5?9HMTB9H7=@F=9?  $J5F$  " 5A 9F5 89G + 9V =

" 5 DH5 B 5 FHX ? 5 A 9 F5  $\equiv$  @ ? I @ \$B X7 X SHS B : CHCVF5:  $X$ BXS9?=MCF J9 S9?HA/=61 F9GA  $\pm$ B ?I @BAZX F9GA =  $C@F5$ ? ?I @BA@A 5GAB5 C@B5? G5V@MCF

 $/$ .,#1#+

85

 $\pm$   $\pm$ 379.@ A.9 M5NG 3B565?X@ XVXB856 $\pm$ TB79?= - B79@ A 9 M5NG 885? - B9 B5N5F5B 58 XB5 SC? TB9A @ Z9M@F  $\frac{1}{5}$  5F81 G C@ 5G5 85 6 TH5?XA Z9M@F B 89V=ZH4V B= : TFUMCFIN IB@F85B 9B TB9A @@F=B 89B 69Q = 89 6  $\pm$  = 0 # B = B M9B = TN9  $\circledR$  Q  $F = '5F81G$  $\oplus$  MPB= $\Box$ FUA U TBUA UNB9? = : UB@F 89 SX 575? " 5F5F & GUFU  $AU = 39$  F5@  $\%$ 85  $\sim$ N5A 5B5 2585F B9@FB 89  $V = 2979V + B = Z = A 8 + 9B$  H5A C@F5? ?9G#FA 9? A UA ?UB  $89V = 269$   $Q = 5A5$  M5J5Z M5  $J57$  79? $\equiv$  @RA 9@F $\equiv$ R 657@ 8XVX85 6 F; 9FS9? 5FHX

> | 5F585 '5F81 G 89  $5$ H $\overline{6}$   $6$  CCH  $8$  $\overline{4}$ M $\overline{5}$  $\overline{6}$ M $\overline{6}$ 85 61 @B5B ?9FB9@ 4F7 H5FNX 8CGM5@FXB M5  $B \times 5$  5 FH $\mathcal{R}$  $@H9GH?9FB9@$

58)885 6 F 8CGM5 85 < 5 9?@B B + ACF @BA 9A -Z B75? ; 9@B M9B=6=FTN9@@? 8CGM5 9B GCB MU?@B9B #=BIL S9?=F89  $V=89$  MTB@R8 $\pm$ =@ = 76 $\pm$ 65V C@F5? 8U ZUBU@6=@F | 8CGM5 G5M9G=B89 65Z?5  $6 = 85$ VXHAX $B$  )  $\times$  ? 1 @ BX Q MOF G G @GX S9?=F89?: UB79@@A9@F=B=B 5F8XB 85B GCB MJ?@B9B S9?=F89V=B 89V=@89 9G'=S9?=F89V=B5SX@5GX; =6=6=F8IFIA C@Z56=@MCF81 #5H9GH?9FB9@?I@@B5 F5? 6I : =6=8I FI A @FXB TBUB9 5FHX : 9  $S = Q_0 G = Q_0 VCF$ 

 $#03#$ .

9A +G+B+B G58X 6=@29B@F+B89B "5D

 $<$  5 ? 5 F 5 F Q 8 S 5 Q 4 Z 5 6  $\leq$  8 B 6 5 Z 5 F F  $\geq$  X 5 F H F  $\times$  Q

 $\cdot$ "1/ 1.1\*/)  $\cdot$  ('+!' #+#\* # 8.8\* 8:+!#)#\* #/'

<span id="page-6-0"></span>."1/ '+13 .%##.%6 4; 6 ('\*

 $\blacksquare$ 

\*  $'0$  '. 4 .0 & \*  $'0$  - . "1/  $'$  +13.. %

." 1/ 1.1\* / )<br>:( '+! ' #+#\* # 8.8\* 8 :+! #)#\* #/

. @G5@85VXHA C@B'5F8IG %, #=BIL IB ?IFIA G5@ ?I @@BX7X@FX <989:@M9B GUFUA U " I FI A G5@ B=B = 2 = B7 = 89B9A 9 GUFUA U M@I@SMX65ZXB85 \*9F85F 5@  $\div$  XS XB 9 DCG-15 @GH9G-B9 MC@88XVX 6=F9  $DCG+5$  A  $9G5 \times \cong 20$  8 M FI  $2H$  PB79  $<$ 5:H5@2 ?5@D 8CGM5@FXC@F5? 69@F@2 B9B " I FI A G5@ Z=A 8 = = G9 : UB@ ? ?5@D 8CGM5@FXC@F5?: UB79@@B=MCF

 $\overline{15}$ 

"IFIA G5@ B=B 65Z@RA 5GX 5G@1885 C@ =GH9A 9M9B@RF C@8I 81 ?S5 : 9F=M9 : THUFU@6=@F \* CB ?I @@ BXX = HAV5S@FXB5 79J5D J9F96=@79? C @B: UB79@ 5F81 G 85VXHA X 9G = A 5?= B9@F J9 6=@=G5M5F@FXBX ?I FI A G5@C@ F5? ?I 138B575? C43B ?I 838BX7X68F = S=B <5BH5@8ZA5M565Z@8XDCG+5@GH9@  $F = B89$  J9  $HCD@@?$  : CFI A @FB885?= H5F HZA 5 @ F85 D9? SC? '5 F81 G ?I @ BX7 XGX J9M5 A 9G@?=5A 5S@F@ C:=GIM I @A 5 **@FX65ZH5 C@5? UN9F9 A9G@?=IMI@** A5@FX?I@@BA5M5MTB9@2?I@@B8X2@9  $FXB89$   $Q$   $H$   $R$   $\neq$  J9 6 1 5 A 575 MTB  $9$   $Q$   $\leq$  XN @ ?5F5F@ J9 G589 6= F'5F8IG GUFUAU  $\triangle$  + 98  $\cong$  @F + B = 8 = @ : 9H +  $\triangle$  +  $\triangle$  @F 8 = 5H + 5H +  $\triangle$  +  $\triangle$  + 6 BL :  $9$ FS9? @2HFA 9?  $\Rightarrow$ B 65NXDFC $\approx$  @F  $6 = 0$  65Z@A XZHX VGHPB=@B D5?9H@F==\$9 5A 57X; U89B ' 5F8I GA 5B ;  $=$  6 =

**@89HH9 #=BILS9?=F89V=J9 %. IMI** 

 $@A5@FBBB$   $QIF9?@:9@ZD :UB79@BB$ A 9 @F=B9 D5F5 @ @C@F5? 8=V9F 85VX+XA  $\circ$ F:  $\uparrow$  = '5F81 G 85 ?9B8 = : 9  $\circ$   $\downarrow$  S=N =  $GB = \pm \sqrt{Q}8 = \text{PN}$  $QJFUA U = Q$ A 5G5UGHJ MTB9H7=GB9: 9S9B ' 5F  $\mathbf{H} = \mathbf{H} \mathbf{H}$ 81 G 9G = 6=@=G5M5F@F85 = MF9 M5J5Z S5 **@ZA 5M5 65Z@8X UB79@M5NX@A @GF=G9** 9G?=M5NXQA @F?585FCHFAIZC@IMCF  $\circ$   $\circ$  F < 5H5 M5D56=  $\circ$  ANCF  $\circ$  FBX

"I @BX7X@FXB 6=F?XGAX M9B=GUFUA @F9 :  $9$ SA  $98 = QF$  PN $9$  $QQ$  $= 6X5?A5?$ B75? VI GHCG  $H_5F \rightarrow B89$  ?  $B$  \$ 9 FCV  $R$  BIB  $Q$  $H_9$ **@F9** : TB89F8=V=6=F9 DCG+5 8IM FIGI = @  $'$  5F8I G  $89G9V=6+1205B=$ : UB79@ @A9 J9 GCFIB: =89F=@89 S5@ZA5@FX  $6 + F - R \geq C$ 

 $1 \le 5$ := @HA 9M9 S5 @Z5B @F C @I  $5H59B = @F = G9J + V9@F89$ G5MAX  $6 = 2.5$ M5F@FBEXM5@BAN75WBH9FB9HJ9 $\neq$ 8505Z5F09V $\neq$ BB@HHAVX\"1%42 "#".  $414.4 - 4$  ;  $981$ \*. &  $\vert \langle 5: \rightleftharpoons$  $6 + 5F81G$ 9@89 9HA 9A = N= G5V@8X B75? " ?UHUD<5B9@F==@9 S5@ZA 5? UN9F9 H5G5F@BAXZ C@B 65NX H565B IM  $: 1$  @ A 5 @ FX  $'$  = G  $=$  GCFI B SX 5 F8 X  $*$  CBI B85 61 H+D  $\preceq$ H+M5S@F J9  $\triangleleft$ -09?@F : TN TBUB9 5085F5?  $+Q$  W " " I FI A G5@ M=8IMF8I +Q W+ " '5F8IG"I  $H A G5 @ M = ? H A G5 @ ? I @ BXX @ FBB T$ N9 @ G+9? J9 = H+ M5 S @ FX; TN TB UB9 5 @ B5 F5? 9GB9? J9 TN9@@2HF=@06=@F H5G5FX A XM® : 5F? @ ? I FI A G5 @ D @ HCFA @ F85

65Z5FXM@ S5@Z56=@B ; UU9B@ ?5F5F@ 8=F96=@FGB=N 9B 89B9A9 GUFUZUA 89  $5F81GA5G5UGUJJ9GBI7I H565B5@B$ MQU@?5@D8CGM5GABX?I@@B8XACG M<sub>5</sub> 6CM H  $$^{'}5F81G$  J9 " IFIA G5@ GUFUA @RF=B89 5FH $\%$  - 6C 85 ?I @BB8XV/BXN  $\cong$  09? SC? M9B $\cong$  4B 89 : 9 @979V = 8 IM  $\cong$   $\cong$  B7 = 89B9A 9 GUFUA UB89  $H$  @ | 7H GUFUA  $C@75$ ? B75? ZI 5B = S=B M5 @BXN75 FUA @RF=B89 Z=A 8=@? MC? @B ?5@D 8CGM5@FABX 2 358F9G=B89B =B ?IFI@B = +H ?5@D 8CGM5@FX A 9J7IH

HB 89:90979V-B=69@FHACF@F **@F** "50408CGM5GABX=B8=F=D" F9G5FCM5  $M5N45$   $M1@A5GX$ MHB85:90489M965Z688X "IFIAG5@= 4986=F-M9M5N56= @ FG=B=N "IFIAG5@ ਜਾਂਦਾ +HJ9 +HC@F5? = 2=5MFX 89 5MFX89F@BA=ZH B75? : 979@ CU

> 05NBXVXBXN - M= CDH2 GUFU7UBUN9 H<sub>5</sub>?XD 6=@=G5M5FX 61 GUFU7U89B 65Z @H875 '5F81 G ), GAL: ?5FZX@MCF " I FI  $@A = @.5Z5A5@F85.8 \rightarrow Q9F$  ' 5F8I G  $QJFUA$  @F= $B89? = QF = Q$  5MBX  $H \# = GBB$ GX  $\Rightarrow$ S9F $\Rightarrow$  8 CVFI @RA 5 ?I @RBX7X H5BXA @RA 5 58 XA @REXBXB 5 F8 XB85 B 8 + G7 6 T @ A @ A 9 ? XGA X: 9 @ MCF I F5GX 6 = F5N ? 9B8 = B9 < 5G  $C@1Z$  W2  $C@F5$ ? 5 $@H5 = Z@A$  M5D575VX A XN GUFU7U@F= M5B@FXB85?= ?I H 7I ? @R5 H2 5H5F5? C9S=MCFIN & HCA 5H2 6T@A @A9898TFHG9S9B9V=A=NJ5F

 $2'$  ..  $0\#$ % : -  $8*2+ * + 4...$ #.  $\exists$ S'HIG=HUA 6T@LA@F=G=@D6=F@ZH=F=F J9 ' 5F8I GI H9? 6T@ A 9 ?I F5F

 $'0.4\%$  6<sup>\*</sup>23<sup>\*</sup>. (\*.46  $723 - 2 = -G$   $H_9$ ? = HUA #  $H_9$  L 6T @ A  $@F = G @B = D 6 = @Z + F = @F J9' 5F81 G61 6T$  $\omega$ A 9 ?I FI  $\omega$ F B75? + J9 %+ \* 6= SA @6T@A @F5MB9B ?5@F

 $1^*$ . + 411' . 3 723' - \$ 9J7I H GG+9A = GX XZHX=5F5? ' 5F81 G5 M9F 5S5F

6 F 85 V XHA C @ F 5? H5 B XA Q MCF  $414.4 -$ 

 $'$  5 F8 I G" I FI A G5 @ B = B : UB @ ? C @ ZH FI

 $\frac{1}{16}$  1.1\* / )  $\frac{1}{16}$   $\frac{1}{16}$   $\frac$ 

 $\frac{11}{2}$   $\frac{11}{11}$   $\frac{113}{48}$   $\frac{118}{48}$   $\frac{118}{48}$   $\frac{118}{48}$   $\frac{118}{48}$   $\frac{118}{48}$   $\frac{118}{48}$   $\frac{118}{48}$   $\frac{118}{48}$   $\frac{118}{48}$   $\frac{118}{48}$   $\frac{118}{48}$   $\frac{118}{48}$   $\frac{118}{48}$   $\frac{118}{48}$   $\frac$ A 之 C@B 5 @BX?I @@BXF  $"I H A G5 @ 65Z@MCF$ 

9Z=B7= G9S9B9? = G9 9@49 6T@JA @A9 "IFI@LA 85 ?I@@BX7XH5BXA @A5 ?XAA XB 9?F5BXB5:  $\triangleq$ =MCF IF5GX8589V=ZA=Z 8569@FHHV=A=N?I@BBX7X58XJ9Z=F9M=9BSC?S5@ZXD89B9M=A?5N5B8XVX"  $\overline{AB}$  F5M5 :  $\overline{AB}$   $\Rightarrow$  A N N5A 5B M $\overline{AB}$ 9 A 9J7I H :  $\overline{AB}$  G  $\overline{AB}$ A = 5SHX/XA XN85 9G 2= 8CGH" 5D  $8-$ G $\degree$ 6 T@UA @RF—A =N=: TEUMCET N I 6 T H5B 6 =N= ?5 FZXQMCE J9 G=GH9A =BH9A 9@M5 8CGH@LF85B +5GA 5 85:9F=:9@A =Z \*=G ©LA @RE=8UN9B@LA9M9; =F8=V=A=NN5A5B DX@BBXFA5GX=S=B6=N9M5F8XA7XC@MOF H9A5M5F@FXAXW+5GA5UN9F=B89BM5DX 65V@B575VX BC?H5@FX 6=S=A @B8=F=@D  $6 = 5 - 4$  @  $R8 = -4$  @  $9$  M  $979$  V  $R = 19$   $8$  C G M<sub>5</sub> G G H  $9$  $A = H D - B = J9 6T @A 6CM H B I M B = 5F56 =$  $FA$  89B G9S=MCFIN

09B=6T@LA @LA 95F56<del>F</del>A +B89B89 G+5B 85FH6T@LA@A9B=BM5BXGXF56T@LA: FI 61 A 5BH 2G @ 6T @ A J 9 ) 5=8 6T @ A @ F=  $C@ZH$  F56= $@VCH N$  0 B9  $#S$  .  $/($  \*\$".  $5/$ , 4- & - ". " ( & 1 89G+9V=0 # 85 ?5FZX A XN5 SX XNCF

0 #  $Z = A 8 = 2$   $\sqrt{B}$ :  $\equiv 2\sqrt{9}$  5 < 5 H5A + UF? S9 @2A 9A -Z " 5F5 F@X GUFUA C @ ZH FI @ II VIB85 61 B@FXB <9DG=+UF?S9 C@75?HF 0 B9:5F?@ C@ F5? GC @ @ H5 ? 5D 5HA 5 M9 B 39B 65Z@HA 5 J9 0 # MKM9B 39B 65Z @H56=@79V=A=N C9S9B9?@F= C@B 6=F 61 HCB 85 9? @ BA  $\neq$ 

+ UA 5M5F@FXAXW M5DHXPH5B GCBF5  $\left| \right|$  .  $\left| \right|$  ? I F575 VXA XN M9F = G9S = MCFIN F 8)885B = 39 ?I FI @ A 65Z@ WCF "I FI @ A M5?@2X 85?=?5 ?585F GURUNCF I 9@9H9 6=@=G5M5FXBXWB 8CB5BXAXB5

 $"$  I FI A G5@  $\equiv$  @ 5B@A 85 '5F8I G = 5BXA G5HANCF \$5G5UGHU MTB9H7=G= C® F5? '5F8IG: 9@ZH+F=7=@F=B=B UN9F=B89 ?I @BAACF " $=$   $\frac{1}{2}$  69F569F 9G?=

#### MCFI N

 $M \mid \textcircled{6}$ A 5 5 SXQZ $\textcircled{6}$ FXB85 J9 S5 $\textcircled{7}$ CHXFA 585  $"$  IFIA G5@ C@81 ?S5 GUF5H@  $*$  H5B85FH  $6 + 6 = 2 + 3$  M5F ? I @RBX7XSX " I FI A G5 @ M= 5SHX/X5B85 5V5: F=D M5NYZA 5@FXBXM5  $DS6 = QMCF * -G + PAA$  \$ 9BUGU = @ 89 : 9B9 @ ? CA I H J 9 ? CBI A @ F5  $\frac{0.2}{2}$  #= . > - . & 1<sup>\*</sup> & 4. "BA  $+4$ ..", ASA % 28". "1A ( $*$ # $*$  ?C @MO2 @ 9F=Z=@6=@MCF\282\* '/\?CAIH  $\exists$  $\uparrow$  $\uparrow$   $\uparrow$   $\$ 

"IFIAGE@ "9FB9@ GUFUAUBU ?I @BANCF OC? @ CFH5A ?XGA XB85 A 5 89DC85 6 6 40 BIF  $?9B$  " N5A 5BXBXB " 5::9 = B9 = 89 : 9F=8TB9B@F5F5G885 F5:=2 IM I @A5@FXB85B K9BJ⊋K J9 ⇒AD IM I @RBA 5 @RFX TB9 SX2 XMCF V  $UNP = B89$  \* ?MD9  $"$  CD9H<sub>2</sub> GUFUA @F= VBH9FB9H H5F5MQXX C@F5?  $\pm 9$ : CL :  $9$  GNCF DCG+5  $\pm 0.9$ A 7 $\pm 0.2$  $\pm$  49 " A 5 $\pm$ @19 + < 1 B89F6 $\pm$ 78 A 9.171 H  $8:4$  TM5 NACA @FR85  $\pm$  TP & D9B8  $\pm$   $\pm$  79 D5?9H: A 9J7LH 0+B9 "B5N5F 85 8TB9B 8CGH@F5F5GA885

" I FI A G5@  $\leq$   $\leq$   $\pm$  " 5@ B85 6  $\pm$  ?5 H 2 X X 89DCG 85 A 9J7LH 9DCM5 2 3 58F9GB  $89B \mid \textcircled{R}Z56 = \textcircled{4}G \textcircled{B} - \textcircled{R}$ 

\* CBGTN

 $5@c5NF85? = "IFAG5@GJFUAU-S-B$ 

 $J5F$ ?1 @@BX7X@P5  $21$  FI A  $G5@$  $<$   $\pm$ 5D  $9H492H98F$ " IFIA G5@?I@®BX7X@PF6=@=G5M5FX=ZJ965G=H" A 9G@?= IM I @A 5 @F  $\Rightarrow$ B ?I @B5B \* UFUA H9GH 5Z5A 5GAB85 J9 : UB@1? ?I @BX7X@F8XF QB=J9FG+19@F 9V=++A ?I @BXA =S=B IMIB 89V=@ +Q W+ "

<5HF@BX@45GX:9F9?9B=?=TB9A@BC?H5 (39?HTF?IFIA@FX8XFPFB9? "IFIAG5@ CM B@REX CMB5HA 5GABX 89B I GUFUA ?=Z=G9@?I@®BX7X@P589V=@ 69?@FG9B=N <5J55@FGABXN 1=F5;USQD 9?F5B ?5FHXGUFU7U@F=89DC85 C@ 58XVX  $\pm$   $\frac{1}{2}$  CM B @ F 6 T @ A UB89 89 G 58979 CM B@FXJ5F

?IFIA @SFX ?5AI ?IFIA @SFX J9 TN9@ 9?=6=D@B@FXBX<XN@B8XFA XZ C@56@F85

#### $. "1/$  '+13  $. \%$ # #%6 4; 6 ('\*

A 5A @BA  $XZ$  89V= $@$ 

69?@A9? GCB ?I@@BXZ\=S=B 9B IM IB 5H5 +5?=D \*= $\frac{1}{2}$ + $\frac{1}{2}$ + $\frac{1}{2}$ + $\frac{1}{2}$ + $\frac{1}{2}$ + $\frac{1}{2}$ + $\frac{1}{2}$  + $\frac{1}{2}$  + $\frac{1}{2}$  + $\frac{1}{2}$  + $\frac{1}{2}$  + $\frac{1}{2}$  + $\frac{1}{2}$  + $\frac{1}{2}$  + $\frac{1}{2}$  + $\frac{1}{2}$  + $\frac{1$ **C@BX**  $"$  IFIA G5@  $'$  5F8IG 89B GCBF5 5 SX@B 6CZ@VI 6UMJ? CF5B85 8C@IF575?  $\pm$   $\pm$  6= B75? MHB9 89 65NX GCFI  $\pm$ Z5F9HQPF=  $J5F$  W2  $C@F5$ ? " IFIA G5@ B=B:  $9@T + F = \omega$  $A 9G = 9FSS$ ?H9BSC? IN BN5A5B5@8X B9F989MG9 6= MAQC@1 5@ 85 H5

 $\pm$  49F9? J9 : 9F=6=@ $\pm$  4 @F89 61 @B5F5? " IFIA G5@ GUFUA UB9 89GH9? J9FA 9M=  $89 \times 45$  @ 9HA  $\pm$ MCFIN

 $130$   $130$  0"  $1\frac{42}{10}$  104  $\frac{44}{10}$  0"  $1\frac{42}{10}$  104  $\frac{42}{10}$  10/ 1"

્ર0

 $\cdot$ UB@12 21 @BBXA  $\Rightarrow$ B 25F5F@ CUFUAU 5VX+XA X H9CH 98±D 89B9M9B@4F '5F8LG

1 330 0" 1% 42 .\* 47 / 1 (31)

 $-6$  CM H B85 C @ B " I FI A G5 @  $-$ ) & \$ C@R 6 = F A 5? = B9M9 ?I FI @ 6 = @ NCF –Z@A 7= 5B569@@? J9  $\mathbb{S}$ HUA @2=? 9?F5B ?5FHXC@B 6=F A 5?=B989 6=@ C@ 1 ? S5 GUF5H@ S5 @ Z56=@ B " I FI A  $G5@$  M= ?IF56=@4,9?  $\Rightarrow$ B A5?=B9M9 6=F  $-$  ) & \$ H5? XQA 5GX : 9F9? = NOF 0  $\pm$ 99 89 ?50 D @ F A 9 @ N < M 6 F + S C @ I ? @ F 268 5 B 6 BI B TBUB9:  $9S = 06 = 00$ CF

9DC N9B;  $\pm$  89V=@ A5 G+5B85FH 6=F  $?$ IFIA A 5? $\pm$ 99GB $\pm$ B $\pm$ HM5S@FXBX?5FZX@ M575? IM I @A5@FA9J7IH

XN C@1 ?S5 = N F TB = N@B= A C@F5? ?5 F5F@102 85 TM@ B75? 6 IB @ FX MCFIA @A5? = S=B 9F?9B OUB?U ?5F5F@ GUFUA <9BUN SXA 58X A 5 "I FI A G5@ B=B C@1 ?S5 9GB9? J9 ?C@M ?=Z=G9@@ZH==@ 6= F6 + 85 VX+ RA C @ 75 V X ? 9 G B : TFUBU **MCF** 

 $(330 + 44(20)$ " 1% $42/1$ (31

 $+,0^*$ ; '+'01 #  $5:$ :\*

<span id="page-11-0"></span> $. "1/$  '+13  $. \%$ # #%6 4; 6 ('\*

 $\cdot$  \* "#\*  $0 + 4 + 4 + 4$ 

 $$+B+169$  | B G589 6+ 5F5 MUNU J5F SXQZ '9B79F9B $+$ B G5V 5 @H5F5:XB85 D9B79F9GB89 ?I @BBX7XMX 8CVFI 85B 6 ± 6 ± = 589 6I @BA 5?H5 I = 589 CMB5HX 5F5A 5 ?IH G ?5FZXQMCF I ?IH M5 M5  $N@B < 9F < 5B$ : =  $6F$  ?9 $@A$  9 8 CVF1 85B  $'+' \times 1$ 0Cl +1 69 85B 5F5BX ACF J9 9Z@Z=@B J=89 C@FCHCA5H?C@F5?GF5M@CMB5HX@5 M5 65Z@BXMCF

> $J9F=\text{QMCF}$   $G = 5F5A 5\text{ @ }F5$   $H8\text{ @ }B5F5$ ? 5 F5A 5 @ FH9? F5 F@ B56=@ ACF

 $D : =6=$ @75? TV9BB 5N5A = STNUBUF@VUBU 69 IF5M5 HX @B5F5?  $@F@A9?H9$ D  $D : 46 = 89V9F@F89B 6F =$ D.J9M5  $Q9S = Q6 = QMCF$ 

' 9B79F9BB UGH?XGA XB85 A 9BUBUB < 9 E5A 5 ? IH GIBIB < 9A 9B 5@BB85 85<5 A 9B 5@BB85 GH5B85FHSC?@CFH5A ?CBH TB7989B 5F5BA XZ C@B ?9@A 9@F9 M9F FC@8UVA 9@F=61 @BA 5?H5 | 8UVA 9 @F9 9? C@F5? = N@B=@B J=89CM = B8=F A 9?  $\overline{\text{S-B}}$  CK B @ 58 9H ? 9H @ 6 = F 8UVA 9 89 61 @BI MCF

 $$BB+169$  CC: @  $$BB$  8UBM575 UB@ J $$9C$ D5M@22A G+9G= C@B 0Cl +16985 61 @ B5B J-89C@FX = N@A 9? J9 = B8 = FA 9? = S=B ?I@®BX®G=@979?6 = FIMI@RA5 S<sub>5</sub>FXA WBH9FB9H H5F5MYXAX: +F9F-A 0Cl+169 5 84MB@F89BG9B=N \$  $\overline{+}$ B=H 69 | B 5J5B  $H_5$   $H_5$   $H_5$   $H_5$   $H_5$   $I_5$   $I_6$   $I_6$   $I_6$   $I_6$   $I_6$   $I_6$   $I_7$   $I_7$   $I_8$   $I_6$   $I_6$   $I_6$   $I_7$   $I_7$ 

\$ BH 69 @ G< H9?BC @ > G = ? I @ BA XMOF @G<br />
He?BC@  $\leq$  + 21 @ BA 58 X / XB85 B 85 <5 5N = Z@A 7 = ?I @BXMCF J9 8C@MGAM@ 8 NUCHU 6 - @ - C5M5 FXBXWB D - @ 85 < 5 : 5N @ 85M5B56=@MCF

FX44 5GX 85<5 TB J9M5 5F?5 GXF5 @F5 5 @B A 5GX-Z@A @F-B=65FXB8XFXMOF \*%&/ A 9 BUGU  $\oplus$  G+5B85FH SC? @CFH5A  $\neq$  @A @ F-B=M5BXB85 CMB5HX@BJ-89CM -B8+FA9 J-89CBIB 58F9G-B= 5@45 58F9G-B9 : +H A 9  $\text{\#8}$   $\text{\#A}$  9 58 F9 G B = 5 @ 5 :  $\text{\#6}$  = C9 S9 B9?@FB M5BXB85 H5A 9?F5B J9 G58979 J-89CBIB C@NIVI HCD@: TFUBUA G9S9 B9V-B=89 65FXB8XFA5?H5 - -89C A9BU GUB9 5MFX75 CMB5HX@ 5?H5 C@B J=89CM5  $G<sub>D</sub>$   $W \& W \& W \& F5$  ? 85 9F $Z = \& 6 = \& 9$  ?H  $\& 8.0$  $M5B = M5F8 \times A 9B UQ \times 9 9 3 \times B + 169$ <5??>B85 6=@=@B8=FA9 65VXZ J9 K96 GH9G=:  $=6$ =G9S9B9?@F61@BA5?H5

"% $8.58$  ". ")  $3'1 + 8$ , \*-  $8.81'$  (\*1\*. #\*9  $2*98$ ,  $2/$ , 4 ( $8$ ,  $888$ ,  $5*98$ ), "1 24, ", A D5FC@GW@ MC@ SX25B J9 M9B=  $6 \pm +$  $89B9M4A = M5F5HA 5MX 5A 5S@M5B$ \$  $-B=$  $H 6$  | '5F8I GIB F9GA = 89DCG B85B MI? @M96=@FGB=N

 $+56 = ? = 8 =$ @M9B@FTN; UF6=FM5N@AC **@B** \$ <del>±</del>B≠H 69 I B TB7989B 89F@BA = Z 8CGM5@FABX J9M5 ?5MB5? ?C8@FABX  $\lt$ HD : @NJ=CHCF8=B=CF: A =B=H 69 58F9 GB89B98+B96=@F@F

B5 D9B79F989B 5F5B5B ?9@A9@F =@ 2/ & + & & & &1  $\lt$ / + (=1> 3> 9Z@29B J=89C@FXB CHCA 5H=? C@F5? GXF5  $\exists$ QQ CMB5HXQQXVXB85B 65<G9HA  $\exists$ H $\rightarrow$  -  $\exists$ 9C @PBG+5B85FHCMB5HA59?F5BXM25FX85 #=GH989?=<9F<5B:=6=FJ=89CM =N@A9?  $? = F9$ GA 89 C@IVI:  $= 6 = 8 = F$ 

\* C@H5F5:H5 J\$9C@FXB @GH9G=J9 <5??XB 85 6 of H5? XA 6 = @ = @ F G5V H5 F5: H5 = G9 CM B5HX40 5?H5 C@B J=89C

A 989B C@ZA 5?H5  $/23$   $18,85$ "  $.3$ / 23 1&\$& 3 G9?A9 GAF5GAM®

 $.8.$   $.81$   $Z9$ ?  $EB89 < +149$  H9HP  $9$ ? H $98 + 189$ 

 $\triangle$ B J $\triangle$ 89C UN9F $\triangle$ B9 :5F9B $\triangle$ B GC@H ZI  $\triangleq$ Q  $S = HHR$  @ A 5? MPHPF@R=F

 $$$   $\pm$ H 69 I B A 9BU G9S9B9?@F $\pm$ B9 89V= B979? C@FG5? 00. \*\$" 3\*/. M5B= IM I  $\otimes$ A 5 A 9BUGU Z=A 8= $\circledcirc$  G58979 : 9SA =Z  $\Rightarrow$ ?5H9HHMG9B=N J=89C @GH9G=US G9? 5F5A5@FXH9A=N@A9 J9 IMI@A585B SXA 5M5 M5F5A 5?H5 . "8. \*23 M5B=S5@  $/23$  5<sup>\*</sup>&6 &% US A 5 @GHPG=A 9BUGU  $\overline{=}$ GGHP89 GPS=@C@B . ","+", $A /$ ,".,"1 <9F<5B; = 6 $\pm$  J $\pm$ 9CBIB @GH989B ?5@X

 $.$ "1/ '+13  $.$ %# #.%6 4; 6 ('\*

<span id="page-13-0"></span>\* '0 '.  $4 \t0.08 * 0 -$  . "1/ )'+13..%  $* + \#$ 8#  $($  #/!#+0

 $*1*$ 

"  $5F5B@P$  81 J5F@LF MAGORE HCN  $\equiv Q$  F9B? 89V-ZHFA-ZH \* 5FG5? J9 M5J5Z 58XA @F@ =@F@A9M965Z@8XA "5F5B@?85<5TB 79 < \$ Z5 <  $\pm$  C@ 58 XV \times ? 585 F ? CM M81  $J9$  A 9Z5 @ A  $\pm$  5 H 9Z  $\pm$  589 H 5 M H MC F 8 I  $CV5@6 + ?5F5B@P89V = @8 = OX@P @9G@P$  $F = B = -N@M0 F9?$  & BI 61  $@6 = @ A$  5 < 5 TB 79 6 TM @ 6 + 79 M = < - \$ : TFA 9 A = 7 + 4 + 6  $%9M\oplus 69B$  9B  $\oplus$   $\oplus$  6I ?CF?I  $< 9A$  $Z = B$  UG-5 H@RFAB5 6XF5?5MA

#CJ97F5:H<=?5M9@F=B=C?IM5B@FM585 IF5M5B989B:9@=M585:9H=F=@=G=G+9A:9F9?G=B=A@F=

A 9F 75B \$7 99 G @ 79  $\overline{6}$  $\overline{9}$   $\overline{9}$   $\overline{5}$   $\overline{5}$   $\overline{9}$   $\overline{5}$   $\overline{9}$   $\overline{5}$   $\overline{2}$ M5 85 #CJ97F5: HXC?I A 5? M9F=B9 69B=A  $\pm$   $\pm$   $\pm$  CM B@R85B H5BXM5B@R  $\pm$  9F= $\rightleftharpoons$   $\pm$  9F= $\rightleftharpoons$   $\pm$  5M9  $Hs < A + B$  9896=@F@FG5BXFXA

\$7 99 G+B \, \*\$& "1\*+", "1 \*8" 1A %" | GABX M+B9 ?9B8 +G+B+B G=@AJ+B=61 BCH+5B 58 @ A 5G A 6 = SC71 ? A 5G5 @ BX ?561 G TVF9B=NCFIN \ "." . & % & .\*. \* 2=8.& 8& 8C@ 6= 79<9BB9A 9 S9J=F9B AI<H9Z9A - &- "-" B4.4 #\*. +\* 4.43 "8A 2&< M5F5HXXX2PH5?= G9B5FMCGBI 5@0 &: 3\*-1 %CHH5 9JG5<=6= 5FCB @RL5B89F 85 ?5F5B@ H+D@F=B= . B8MHB: H9?= 6 $\pm$  5FA 5V5B C@N VI:  $\pm$ 6=  $\pm$  39 : 9BS J9 : US@U B75? BCHH5 65Z?5 5MBX5B85 85 6 ± @89HC@B M9H9B9V = B = 6 ± Z9M 85 < 5 M5NM OF 5B=9@B D9Z=B89 H5BXA 5: XFG5HXBX 6 | @N | A | B75? <= S6+F= <= S6+FZ9?= @N 9 A UA ?UB C@4 58XVX J9 M5  $\backslash$  -  $.82^{*}$  ) &  $"1+82\$  & 3 CM BI B85 ?561 G C@N VI ?585F ?5D5B5 ?XGX@A XZ J9 S5F9GEN  $\leftarrow$  88 AH  $\oplus$ 

 $\backslash$  / . +",". " . A" 1A %" +" 1" . ,  $\Lambda A$  \*<\*.  $\%8.8^*3^*0$  ( $*33^*$  "'"- ",,"+ #4,,"+ - " #"9AB&8,&1 4.434,-"-",A %"+,". %" + " . & \*- " %A " . \*&, / . %1" "8'"\*1%". A & & 1

I GTN@LF89B GCBF5 8UZUD 65MM@B J9 CMB  $MF@Z \rightarrow 6T@9@F \rightarrow 89B \rightarrow C@ 98 \rightarrow @Z$  $B9F989M99$  <5F569 <5@B9 :9@\; z 6=F 'FIGM5 Z5HCGI C@SB F9BB9B6IF: Y5HC G B85 5MK@B J9 58X8XZXB85 <=  $56 \pm 79$ M $\pm$ <5HK @ A 5M5B 5B +9@ X CMBIMCFIN " = A . +B8CK G \$ J9 %, # -BIL = S +B S X 5 8:5F @@B 'C9 M5 85 CK 5F8 '<=@@DG 8=F6I 5B=9@ IF585 B9 5F5A 5?H58XF

9A 61 F5GX85 B9F9G=6TM®

 $5B=9$  @  $B$  ?  $9B8 = 5$ :  $XbGBX$   $G=@$ A 989B TB79 ?9B8 B9 M5N8 XVX 6 F BCH5 1 @ ZA 5A X N @ 65Z Q MO F 5B = 9 @ B < 5: X \ 5 Hel@IBIB ?5F5B@2 ?TZ9@F==@2 85<5 X6I@D T@UFA 9G=:9F9?H4V=89 M5NAMCF 5F?9FXB 5FCBC@1?S5M5Z@XJ9:USGUN 5B=9@ GB89 ?9B8 $\Rightarrow$  = F=7H=CB5@ 5A9G=B 2 3 DX@875? H9? Z9M=B ?5SA5? C@8 VI 6=F

> $UJ9B = \mathbf{F} 6 = \mathbf{B}CHAI$   $9\mathcal{Q} = 89V = \mathcal{Q} 5A5$ 5B-9@B9@B8965Z?56 +F -DI 7I MC?

 $414.4 -$ 

 $AM B H75F = @G5BG G5 < D J9 U7F9H @6F$ ?5FZXXXVXB85 & M BI AB9G-5: 5A 97CA 85B 2 3 G5HAB 5 @6=@ MCFG BIN 9@FH+AV-B-AN 9 DCG-15 58 F9G-B9 : TB89F=@B 65V@BH\85B CM BI  $\pm$ 88=F96= **@ANCFG BIN & M BIB 6CM H**  $\mathbb{S}$ FX@BCMBIB %,  $\#$  $-B$ IL $\#$  $-B$ A $\#$  $-$ B $+A$ IA

 $&$  D9B # 89GHPV= 5?H; B- $\Rightarrow$ 55 85B 9?F5B ?5FHX

 $\sqrt{S}$ 

 $6CZ8 = G$ ? 5@RX

\* = CH9A 8 CB5BXA XBXN M9H9F@ C@MCFG5 CM BI ' 5F8IG 5@PB85 CMB5A 5?  $-$ S-B <9F<5B: = 6 $\pm$  65VX@D5?9H9 M5 85 IM I @A 5M5  $\preceq$ HM5S 8IMA IMCFG BIN & M B \#- . ' 2\*#"3&&" 2) 1  $\angle$ GA  $\angle$ =B89 H9? 6=F 8CGM5 <5@B89 :9@ACF #- '2\*#"3&&" 2) ?CAIH J9F9F9?  $?$ IFI @ A I 65Z @ HAMCFIN & M BIB  $?$ IFI  $R$ A : F5: $\Rightarrow$  5F56  $\pm$  A = : 9 GNCF "IF575VX A XN MPF=69@FH+2H9B GCBF5 CM B G=G+9  $A9$  ? I FI @ MCF

& M BI 65Z@HA 5? = S=B 5Z5VX85? = MC@@F  $85B$   $6F - B = 99896 = 9F - B$ 

& M B B ?I FI @ I VI ? @ GTF9 : +89F9? ?CBGC@ #4. % '1\$\*. ?CAIHBI J9F A 9?

 $8M$  BIB ?IFI@RIVI ?@RGTF89?=  $\backslash$  -  $\backslash$  2\*#  $\backslash$  #1+ '2% . 3 & 2+3/0] 8 CAM5 GAB5 HX @ A 5?

 $\frac{1}{2}$  / ?I @ BX7 X & FX = S=B C  $\frac{1}{2}$  8 CV FI 85B 8(4." - "."1 D 84.."1 5 @\B85?=

 $9$  CF79 M5 85 H=  $\setminus$  589CB GABX AB 5Z@HAZX9?F5BAB85 :  $9B9$ @5M5F@F : F5 :*=*?5M5F@FXJ9Q9G5M5F@FXBXM5D5F5?C <N=Z@QA7= MBI65Z@CHAMCFIN 9B9@5M5F@PF85 C "(& G9S9B9V=B89=G9 WB:=@AV79 F5B>> MBIB 9?F5B ?5FHAA XNX 8CVFI H5BXMAD GANT5 9@A 9B?S9 WH5@A5B75 J9 WED5B

#=BILS9?=F89V= AB9G=5?XG5MC@B5HX°@8A5? = < 8>+2&+ \$98=IA ./1-", #CK %B + C9S9B9? @F=A = N J5F 05 85 M5B  $85? = \begin{bmatrix} 8.38.53 & 6 & \text{FCBI} \\ 2.38.5 & 3 & 6 & \text{FCBI} \end{bmatrix}$  = @ 61 GBS=A = 6=@  $: 45M5F5 6XF5?56 = 4FGB=N$   $= 2$  " (4 #\* M5 85 & \* \* IM A @ G9G?5FHX H5BXA 58XV/BX ; TF96=@F=N "5@H9 =S=B MC@5 G9S9B9?@F=B=N J5F B75? CM BIB

 $?$ CBIZA 5 8=@ VB: =@N79  $\Rightarrow$ V9F8=@NFG5 8979 M5NX@F=S=B: 9S9F@ F5:=? 5M5F@ FXB85 49 9? F5B STNJBUF@VU ?5D@A5 89H5M G9J=M9G= J9 H5A 9?F5B D9B79F9 A C8IBI 5M5F@M56=@MCFG BIN \)/6  $\%$ ". \$&% 61 HCBI  $=$ @  $=$ @F $=$  G9J=M9 5M5F @F5: +596=@FG+B+N B75? 61 F585 M5D5 75VXBXN 89V-Z=? @ @RF 6=@=G5M5FXB GENHB COSH-V=9B | M | B 5M5FX6CN575?HF 0=B9 61 F585 M5D575VXBXN 89V-Z=? @ @ F CM B  $\Rightarrow$ B89 65NX 8B5A $\Rightarrow$  XZX @B8XFA 5 <5H5 @FX = @ ?5FZX@ZA 5BXN5 G969D C@6=@F **@A5 <5H5@FX=@?5FZX@ZXFG5BXN 5M5FX** 6=@=G5M5FXBG9SA9GE99=NEBJ9F=B

\* 9G 5M5F@FXB85  $\triangleleft$ 9 G58979 #\*  $J9M5$ & \* \* GUFU7U@F=B=G9S96=@MCFIN

M5F@FXBXNX M5DHXPH5B GCBF5 \#4. %  $( # - ' ] 61$  HCBI = @ CM BI 65Z @ HAMCFIN

& M BI ?5@ XFA 5? = S=B GD CM BIB ? @ GT FUB9 ; = F9F9? 4. \*. 23#,, 2) ?CA I H BI J9FA 9? M9H9F@ \ - \*. - \*2\*. \*9 ] GCFI  $G \text{ BI} \setminus 7$  = @ CB5M @ MO FCG BIN J9 CM B ?5 @ XFXQMCF

## $7. \#. \Rightarrow$

& M BI = @ ?9N S5 @ ZHKF8XVXBXN85 ?5FZXBX N5 CM B7I DFC:= @ C @ ZH FA 5 9? F5BX: 9 **@79?** 'FC:= @58X M5N5F5? J9 \ 1' #3']

61 HCBIB5 HX @M5F5? C@ZH F575VXBXN C MB7I DFC: 4 6 5M5F@FXBXWB J9 ?5MXH@FX BXWBHH @IVIDFC:=@C@75?

\* CBF5GAB85 5B5 A 9BU 5SX@75? \* 9S9 B9?@FC@I?S5?C@M

CBHBI9 5<5 TB79 6  $\pm$  CM B5 65Z@  $AX = ABB = N6I$   $GBS9B9$ ?  $69@F979$ ? HF PB 79?= CM BI BI N5 ?5.@ X/XBXN M9F89B 89 J5A 989FGB=N

\* H5FH%9K 5A 9 09B=CM B 65Z@HKF

#C58 5A9 CBHBI9 GAS9B9V=B89B :5F?@C@F5? CMB5 ?5MKHBC?H5@FXB85B

 $\angle$ 9F $\angle$ 5B; = 6<del>FB</del>=  $\angle$ 9S9 F9? 65Z@A 5BXW G5V **@F** & MB  $\leq$ B89  $38/1$ <sup>\*</sup> +  $/$  ." 1" + ?5MH  $: 46 = 6 + 100 = 60$ & M B CHCA 5H<sub>2</sub> ?5MH BC?H5@FXB85 ?5M89  $8 = MCF$  "CF?IBIN C@ A 5G 8 25MH BC 2H5 @ FXBXB GX QX/X C@1 ?S5  $\exists$  B75? CM B85 T @DA C@MK BCFA 5@C MB@F85B6=F5N:5F? @ & MINB 9B 6L GB S9 B9? 85<5 NAV589 CM B58XVXBXN 6=F6TQDAU  $H9? F5F$  CMB5A 5?  $\triangleleft G$  $H9FGBAN = Z-BA+ : TF9$ 79?HF & M B  $\Rightarrow$ B89

 $H9CF = ?5MHGBS9B9V = MC?898 = A$ B75? CM B85B 5B5 A 9BUM9 8TBUZH9  $\begin{bmatrix} 45' & \# & 8 & 6 \ 3 & \# & 8 \end{bmatrix}$  "8% & 3 5 & : A G B  $S9B9V = A 9J7I H 8 M B = S - B89$  ?5MH M5D  $A 5$ ?  $\triangleleft$ 9FG9B $\triangleleft$ N 61 G9S9B9?  $\triangleleft$ Q CM B85B SXX D5B5 A 9BUM9 8TBUB 5B5 A 9BU89B 89 \ / . 3\* 4 ' ] COS9B9V - B = COS-B CCBF5 CM B5 ?5 @ XV/BXN M9F89B 89J5A 98 = B

 $\overline{1}$  G+CA \* HCFM & M BIB : 9@EH+ $\overline{=}$ =FI < @ CM B7I @RX=S=B C@B ?XGA X " 9B8 = <= ?5 MB <5F<del>1</del>5 J9 A C89@@F=B=N= C@ZH FID CB@RXCMB5M56=@79V=B=N?XGXA IF5M5 :  $\pm$ 8-V-B-N N5A 5B C @ ZH F8I VIBIN < = 25 M9 @ F=B 6 = GC+9 G= SX 5 F I F585 B <= ? 5

### M9B=N=C9S9F9? CMB5M56=@FG=B=N

? @ GTFU 5 @ B85 61 @ B5B \\$423/- !23/1\*&2] 58 @ ? @ GTFUB = \$ = B9 65?5 F | F585 < = ? 5 M9B=N=B 58XB85 6=F ?@RGTF C@ZH F5F5? & MUN89B 6I ?XGA XZ=A 8=@ 6I F585 ?9 @F=B=N= ?=Z=@F=B=N= J9 D5FS57X 9:9?H HOD@NOFGBIN 185 ZTMQQ C@NOF & M B  $F=7HCB5@$  5A 9GXB  $H$  CM B A 98 $\Rightarrow$ / $\Rightarrow$  9GBCH $\lt$  H5B SX 56=GFG9A 9 A CHCFIBI ?I @@BXMCF '# = S=B M5DX@ V9F = @P=89 A B9G=5 M5 85 85 @FFN 69 @= A  $\chi$  : 9 @ HFA 9 : 9 F9 S @ F = 8% 3. ( 3 / .2 A 9J7I H B75? 6I : 9F9S@F Z=A 8=@? G58979 . ±B8CKG D@CHCFAI = S ±B J5F & DHCBG \* 9G J9 : F5:=? 5M5F@FX 5MB9B  $\frac{10}{3}$   $\frac{10}{3}$   $2X5$  N5A 5B85 <5N FC@375? \* $\pm$ 19G=B89B :5F?@(C@6F5? CMB=@9=@=@5M5F@6FXM5 2 3 : 9F9?@5F5S@FX=B8=F9F9? <=?5M9B=N D56=@MCFGBIN WDIS@FX J9 5@M5NM@FX F5? %9KHCB 5A9 MB5A=7G:=N=? AC  $\Rightarrow B : 9F9?9B A C89@F = <5F+5@FX D5F$ S57X 9:9?H@F=B= J9 A5H9FN5@@F= <9F 85B = 49 :5F9 J9 HZ ?CA6=B5GNCBIBI  $6 = 5B$  5MFX 5MFX CONZH FI QQ IZ 98  $\pm T$ F  $\mathcal{Q}F = ?1$   $\mathcal{Q}B5F5$ ? M5D56= $\mathcal{Q}ACFG$  BIN + UA 61 8 CGM5 @ FX A B9G=5 ? @ GTFUBUB 5 @ HB 85 61 @B5B \\$423' - ! 23' 1\*&2] 5 @HB85 C **@ZHF8IVIBIN <= ?5M9 ? @GTFUBUNUB 5@** HAB85 HOD@MOFG BIN @9HH9 5MFX 5MFX L+H&M BI?5D5HKF 5 @ ? @ GTF@ F89 HCD @ A 5 BXN : 5M85 BXN5  $C@75?$ HF  $\Rightarrow$  5MP ? @GTFUBUNB9 6 $\pm$  89 \<=?5M9458=B=N4G9HHB; G7:; ] = ==CA ==M@ AB9G=5 +<9 5F? 9G79BH 6=F6=F=B7= <=?5M9B=N=B 65Z@EHYXGAB85 6I@EB575? Z5<XGA579F5 CMBI8IF&MB ?9Z:9H :9FS9?@2H=F96=@FG=B=N\$ 9G9@8 ?5DX@EFX  $T: 9@F = 69@F + 9B6 = 69H + 8CG \times 61@B$ A 5 @ 9H ? @ F = C9 B: 9 @ 7 F= DH ? I @ BX @ F5? M5NXQMCF \$5BHX : 9B9@C@F5? 6TM @ A5 61 ?585F 65GH 89V=@9@89H+9 \*H5B85FH. \* ?CA6=B5GWCBI=@ 5B= <XN@X<5F9?9H9HHF9F9?CB@FX5SXD?5D5

D9? SC? 8C?UA 5BX C?I A 5BXN : 9F9?9 & M B ?I@ABX7X<=?5M9@PE==S=B ?IFI@A 79?H=F \$ C89@?5D@A5@FX=S=B USUB7U D5FH=M5NXQA @F85:9F9?=MCF

<5F<del>J</del>15@FRBXNX 6T@LA@FEB=N= A5H9FN5@ G9@A \$9F5? 989B@PF 23 BIA5F5@X  $\neq$   $\neq$   $\Rightarrow$  GH9GB89B (&1&<,&1\*. \*.% @F-B-N= C@ZH F5F5? 61 ?@GTF 5@HB85 1\*,%\*?\* 2\*3& "8. A9" - ". %" 5MFXBHX@X6=@=  $98 = 96 = 4$  R( $\circledast$  6  $\uparrow$  5 FD5 6 CM  $\uparrow$  QP F( $\circledast$ M $\circ$ 

> 5SXD ?5D5H56=@AACFG BIN BDIH ?XGAXB 5M5F@M56=@MCFGBIN

> MB7IDFC:=@B=N=89V=ZH=FA9B=N=G5V@F

A 9 <del>J</del>DIS@FABX=N@A 9 J9 G5V ?5@A 5 UN9 FB9 ?I FI @

\*58979 : 9F9SQUF= ?I QQBA 5?  $\Rightarrow$ B 6=Q 9 $@$  ?CBHFCQ98=NCFIN \* CQ25F9 H ZI 9H?= @2=A H ZI C@F5? ?I @BX@MCF & M B85

 $F96 = @MCFG BIN @M B : A \rightarrow A CHCH C @M$ HCFI BI ?I @BAMCF 9F9?@: 9F9?GAN <9 A 9B < 9A 9B < 9FZ9M = 9@B=N9 5@D =B79@ M96=@MCFG BIN \* 5V5 GC@ S9J=F=D 5@MB5 UGHUB9 65?HRH5B GCBF5 G5V:5F9 HZ <5B:9 'FC:=@9 & MB85BSX°A585BC =@9 :XF@HAD5H56=@AACFGIBIN H?=@9Z=A  $:5F$ ?@AZ9?=@@F89?5FZXAXN5SX2XNCF

> %CFA 5@ \* H5H? B9GB9@F@ J9  $?5D \times \bullet \text{F} \& C \times \bullet \text{B} 9H = \text{Q}Z \rightarrow 5$ F9BBB GC@H ZIB5 65G5F5? J9 :5F9  $<$ 5F9?9HAM@ 9H?=@2=A =  $J9$  S9?A 979@F=5SA 5?  $\Rightarrow$ B :5F9B=B GC@ H Z B 5 65 G F 5? ? 5 D X B J 9 M 5 S 9 ? A 9 7 9 B=B 5SXQZ MTBUB89 :5F9M= M5J5Z M5 85

H56=@FGB=N MBXZ9?=@89 ?C@@FXJ9 J5 61 @4575@FXSTNA9? =S=B : 9F9?9B B9G B5 @RFX5SXD ?5D5A 5? = S=B 89 :5F9M= G5V CC@ 45 & 5 M ?5FX5Z5VXJ9M5 G55H=GH25  $A9H + M585H9FGG55H - G+25A9H-B89<5F9$  $29H.9H + F.2ACH N.0 + B.9.5V \times B.9G + B.9H.9H - A.1$ FU?@A9? = S=B 89 : 5F9M= ?I @@BXMCFIN  $\%9\times9009$   $\circledcirc$  F=9.  $\circledcirc\rightarrow$  4.  $\circledcirc\rightarrow$  8.  $\circledcirc\rightarrow$  8.  $\circledcirc\rightarrow$  8. H ZIB5 65GX@XHH5F5?:5F9M=8TB8UF8UVU #/71 J5FG5 M5?56=@FG+B=N ZX CMB85 A UNB9  $\triangleleft$  B9GB9M=S9J $\equiv$  $\equiv$ ANCFIN 5F9 $\equiv$ H9  $?9F@V = =@ M5?@ZH FXD IN5?@ZH F F?9B$  $G_{5}V$ : 5F9 H ZI  $= Q$  :  $X = Q$  + 56  $= Q$  CFIN & M B 85 9B SC? ?I @BB575VXA XN 9H?=@2=A C @D M5F5H2H5B ?5S5F?9B 89 UN9F=B9 F5B@2H5 ?5@FG6BXN  $6 = 79$ M@R:  $\angle$ F@HA 5? TBUB9 9ZM5@F 89  $J=FA 9?$  :  $9SHV=A + N$  ?5DX@FX ?5D5HA 5? J9 5F?5GB5 65F=25HM5DA 5? =S=B ?I@@ **B575VXN** 

B=B GC@H ZIB5 65G5F5? . \* H  $Z@FX = @ + 96 = @VCFG BIN * 5V 8 = 99F ?589A 9M9 : 9SA 9MB$ :5F9 H Z  $\triangleleft 9$   $\triangleleft$   $\triangleleft$   $\triangleq$   $\triangleleft$   $\triangleleft$   $\pm$ A 9B $\pm$ G TV @ F 9B 9 @ 9 5V XF B 9 GB 9 @ F  $=$ M9F89 GUFUM9F9? <5F9?9H9HHF979V=A=N N5A 5B ?I (@B575VXN)

 $\Rightarrow$  @ 7 = SX 575? HF \* C@ H Z5 HX

B9@FC@MCF6IB@F

05?A5 \$ IA A 9Z5@ C75?  $: 46 = 6 = XZX$  ?5MB5VXB5 M5?@8Z  $H\&V$  BXNB5 M5? A 5  $\neq$  Q97=69 GF= V9F 9BJ5BH9F=B=N89 \3\*. % & 1 SC? TB9A @ 6 ∓ M9FH H MCF HF5:XA UA ?UBC@NIVIB75 5M8XB@HABA5 8=??5H  $98 - 6 = \overline{X} \overline{X}$  ?5MB5VXBX M5?HKVXBXN N5  $A 5B$  6  $\pm$  HB89F6CL :  $\pm$ 3  $\pm$ MCF  $\pm$ 9FG9 ?5

 $OXZ$  of  $?5DM5$   $M5?@ZHVX$ BXNB5 BCFA 5@9HP=@2 $\neq$ A MPF= B9  $?5DX = CBI$  69@ F=NCFG5 C  $?5DX 6 = 65Z?5 ?589A 9M9 5$ WHA 9 I HED B9GB9QQF=:5F9 SXQAMCF 89A 9?H=F IQQB8IVIBIN M9F=

 $\frac{1}{4}$   $\frac{1}{4}$   $\frac{1}{2}$   $\frac{1}{2}$ 

 $+ XFA 5BA 5$   $\qquad \qquad \Rightarrow$  CB : 9B9 @89  $6\pm$  A 9F8= J9B M5 85 HXFA 5B575  $V$  /  $B$   $N$   $6$   $\pm$   $F$   $5$  :  $G$   $C$  $C$  $C$  $G$  $G$  $B$  $9$   $N$  $5$   $?$   $C$  $Z$  $K$  $V$ XBXVB5 69@F=F \* C@5F9 H ZI = @ " 5.@AFA 5 BJ5BH9F=B=N9 9?@ 6IF5@F5 HHBID HKFA 5B56=@FG=B=N \* 5V M979V=A =N B9GB9@F=B UN9F=B9 :5F9 H ZI =G9 6X=5?A 5BXNXG5V@F + XFA 5 : 9 @  $\Rightarrow$   $\Rightarrow$  NN5A 5B ? 5 @  $\frac{1}{2}$  A 5 9 @ BXZXB CFH5GXB85MG5BXN 5Z5VX8UZ9FG+B $\Rightarrow$ N

@REGSBXN B9GB9 9BJ5BH9F=B=N9 9?@RB9 & MBIB 6=F=B7=Z5<XGA579F5CMBIC@ 79?HF \$9F5? 9HA 9MHB 6I B9GB9@F=8= 8IVIBI 69@FHA =ZH2 9FS=A 579F585B  $V9F@F=B89B$  5MHz 5? ?C@M 9@F:  $\pm$ 3 J9 SC? 61 @ 575 8 $\pm$ M $96=\pm$ D5F@?: TNU?UMCF@F 9B9@9 CM B85?= 75@F 6=F M9F@F9: =8=D 65NX B9GB9@F=

50 45? CB@FX?I@BA5? J9M5 6 = F@Z + IF=D 6 f 652?5 B9 GB9 M5D5 F5? : 9 F9? 9 B M9 F 89 61 B9CB9@F= ?I @BA 5?H5B =65F9H 05B=89B9M+A @ A 579F5 J9 6I @ 575 C M B7I @FX = S=B 65G=H ?5 @ 75? HK = F=B7= Z5<XGB=Z5B7XQQ? CMB7I@FXMG5 C@81?S5 5Z=B5 C@I ? @FX6=F CMB5BXZ H5FNX=@ ?5F ZX@2575?@F6IB5?5FZXB<=S895@22?XB C@ 58 X @ FX6 = F CM B CMB5M575? @ F OUB ?U 61 G9:9F ? XFX@5B C@B GAG-B=N 8UZ A 5B XB X H5A 5A 9B MC? 98=@A 9N J9 UN9 F-B-NB9 G-@3< B5A XB5 6 + HXFB5? S5?XGX  $6 = 2$  MC? '9?= 61 BI B MPF-B9 B9 @F-A =N J5F \$579F5 CM B @ FXBXB C @ 5NG5 C @ 5 NX 9BJ5BH9F-A =N -BJ9BHCFM J5F

 $\156$  H Z = @ 9BJ5BH9F D9B79F9A = N = 5 SXMCFIN IF585 CM B 6CM B75 HCD@8X VXA XN B9GB9@F=: TF96=@MCFIN BJ5B **HOF** 

+CD@8XVXAXN B9GB9@F=: TFA 9? CB @FX: 9F9?9B M9F@F89 ?I @BA 5? J9M5 CB@5FX6=F@9ZH=FA 9?

 $UB@VUA UN9 I @ZA 5?$ 

05Z5A J9 5?X@G5V@XVXA XNX?CBHFC@9H A 9? =S=B ?I @5BX@XMCF

&FH585?= D9B79F9 HCD@58XVXA XN B9GB9  $@F=$ : TGH9F=MCF WA  $@7=$ A =N=6I B@6FXB UN9  $F=\mathcal{Q}F=B9$  : 9H $F9F9$ ? B9 = Z9 M5F58 $X$  $\mathcal{Q}F$ BX  $5@H5$  C?IM56=@MCFIN %9GB9M9 S=: HHX? M5F5? CBI ?I @\$BA 5? UN9F9 9@A =N9 5@5  $6 =$ @MCFIN @A =N9 5 @RX/XA XN B9 $\times$ B9M $\pm$ = $\cdot$ B9 CM B85 ?I @BBA 5?  $\exists$ GH98 $\exists$ / $\Rightarrow$   $\exists$ N M9F9 HX? @XMCFI N =F B9GB9M= HX?@5MXD M=B9 9B  $J5BH9F$  UN9F $-B89$  6 $\pm$  65725 B9 $($ B9M9  $H X @FG5? 61 = ? = B9GB9 6 = @ZA \neq C @MCF$ 9V9F 6=F@9ZA 9@9F=; 9F9?=MCFG5 9@69HH9 \* 5V 9B UGHD9B79F989 XZX? ?5MB5?@5FXBX M5?A 5?  $\leq$ BB ?I @6B8XVXA XN \ 3\*. %281#/ 71  $GM$ G5M $G$ BX; TF96=@MCFI N + $\pm$ B89F6CL @F8C @5D@5F85 S9?A 979@9F89 F5:@5F85 A I A @5FXB M5BXB85 J9 S5@XZA 5 A 5G5@5FXB85  $61$  @ $6 = 9 = 6 + 1 + 389 = 6$  @ FXB  $\sqrt{6} = 49 = 69$ XZX? 5MB5?@FXBX M5?5A 5NGABXN IB@FX DC 5@1B@FXB85 M5V J5F=@@F==<del>SJB</del>89 89  $SC? 8 = ?5$  H $R$ ?I @6BXB HF5: XBXV5 8=2?5H $R$ 65?XBXB \$ UA ?UB A 9FH969 CFH5@XVX 5M 8XB@HXB B75? 6=F : TNUBUN 89 61 G5 M5SH<sub>5</sub> C@GIB

\* 5V CFH $585? = -69$  M5V @SA 65BXN $85? =$ M5V VUA UN89  $-69$  US  $?$ XGXA A 9J7I H  $A = P5$ FXBX; TG  $PFF 05$ VX F5:@F85 J9 S9?

A 979@9F89 M5V ?5D@5FX=S@9F=B89 6I @56=  $@79V-B=N$ ;  $=65$  A 5 < N9B A I H5?;  $=60$  = 89 6I @56=@=FG=B=N 05V 6=H9FG9 @5A 65BXN 85 GTB9F #5A 65 CM B85 9B SC? ?I @BX@B J9 9B 89V9F@B9GB9

 $*$  5V 5 $@$ H5  $=$  $$\oplus$  ; UB $@$ VUA UN J5F UB $@$$ 

UB@U?@PF 5B=9@=B ; 9SA =Z 5BX@FR=XX  $\equiv$ S9F9B : UB@U? G5M5@FX 5B $\equiv$ 9@HB : UB @ ? @F=B=B G5M5 @FX Z5HCBIB = \$=B89 85 VX@A XZ 8I FI A 85 I B @ F X 6I @ I ?S 5 5 B=9@=B <5:XN5GX M9F=B9 : 9@=MCF 6=N 89  $5B=9$  @ B : 9 SA  $=Z=$   $=$   $\circledast$   $=$   $\circledast$   $=$   $\circledast$  TM? UMU  $5B$   $\circledast$ A 5M5 65Z@XMCFI N %989B 6I F585 ' 9 Z=B9 8UZA UZ C@B Z9MB9 %989B D9Z=B 89 I GCFI @SF 6I G5M5@FXHCD@5MAD C?I 8I ?S5 79J5D 6I @MCF@F B75?

M9B=GCFI@PFSX°5FXMCF@EF I;UBQU?B9 A9?5VXF6=FB9GB9B=BUN9F=A=N98UZ FXB<5J5@F85ISA5GXB9GB9Q8F=BM9F 89BD5FS5@SB8X "⇒AD5FS5@8X UB A9G=J9M5 IN B6=F8UZUZGCBI7I5N5@S @ ???@F 65Z@ ?@F < 5@B89 J9 6= F?5S G5M5 85BC@LZIMCF IB@EXHCD@68X°S5 5B= ⊨@S@F=@IM9B=@9M96=@AMCFIN B75?G5V 9@AB 5G@AB85D9?89A 5GIA C@A 5M5B<= @X/XBXNVB 5N5@A 5A 5GX =S=B A 5?G=A IA ?5M9G=CFH5M5 SX?A 5M5 65ZQMCF

A 5 G5M5.@FAB85BC?I8IVIBIN J9 =@9F@9 ;TGH9F=B & @8I?S5 ?XFX@;5BC@8IVIBINI A 9B⊨N9 M5F8XA 7X C@675? 65NX =DIS@FXBX 85 69@FH9M=A 9@9D9Z=B=N89?=M5F5HX?  $\equiv$ S9F9B 6 $\equiv$ @ $\equiv$ @F $\equiv$ B M5NX@XVX ?XGXA @F8XF Y5HC BIB S5@ Z5B@FR5XB: UB@ ? @ F= BCH @5FX 5FCB @9L5B89F=B S5@XZA 5 BCH@5FX 6IB@FAB5F5GAB858XF IF585HCD@SB5B B75?T@UA?XGAX8=V9FCMB@F85C@85<5:5N@88CV5UGHUC@1M5Z5<=HC@675? 6=@=@PF 6=N9 Z5HC85 B9@PFC@D6=HH=V= 8IVIB85B 6=F5N:5F?@XP@8UVUBUNN5 ?CBIGI B85 6=@=@9F J9F=F?9B =@9F@9A 9 A 5B GCB ?5MXHBC?H5GAB85B 65Z@MCFGI A =N =S=B;9F9?9B 65NXB9GB9.@PF=B9F989 BIN B75? M5DA XZ C@8IVIBIN =Z@PF J9 B5GX@6I@6=@979V=A=N<5??XB85 85 6I@8IVIBIN BCH@SF 5@8XVXBXN B9GB9@9F =DI S@5FX=S9F=MCF

6I @A 575@5F =S=B <5M5H= TB9A 9 G5<=D @5F C85@5F M5 85 B9GB9@9F 89V=Z=MCF BCH@5FXB C@8I VI 6T@UA =F 6I @A 57585 M5 85 6=F M9F89 GX?XZHXVXBXN H5?8=F89 G= & MI B85?= 9B <5M5H= I BGI F@5F85B 6=F 8= M5NW@F6IF585HCD@BXF I6T@UA96=F6=FZ5HC859BG9GE896=F?56IG<5:XN5 <5HXF@HA 5 BCH 9?@B=B79 9?F5BXB G5V GX J9 5BX@FX MC? 5B=9@KBN=xB=GCB 5@H?TZ9G=B89 6=F ; UB@U? =?CBI ; TFUBU MCF

\*C@H5F5:H5=G9 :=N=?G9@J95?X@G5V@AXNX BXB85 GC@5@H5?=69M=B=?CBI A9J7IH 79?G=B=N 05B==Z@9F;9FS9?H9BH5HGAN 6=F ;TF96=@F=N QGH+9?=?5@D Z9?@B9 =A @97= 5?X@G5V@X/XBXN<5??XB85G=N96=@=J9F=F :  $9HFB=4$   $\Rightarrow$   $R = 5$   $\Rightarrow$   $R = 5$   $\Rightarrow$   $R = 5$   $\Rightarrow$   $R = 5$   $\Rightarrow$   $R = 5$   $\Rightarrow$   $R = 5$ AIAINI;TF96=@F=N\*5V@2 85F69M9 Y5<=HC@LB5B8CV5UGHUC@1M@5F?=H5D@5

<u>%CH@SF</u> I?XGA5 65Z?5 BCHJ9S5@Z @IF=B⊨A⊫8TFH5SXD ?5SXFA5A5M5 TN9B 6=@=F \* 5V@XVX =G9 9HF5:H5 6I @8I VI A I N 8=??5H : TGH9FA 9B=N : 9F9?=MCF \* 5V@X  $\equiv$  @ S@FXCFH5@  $\approx$  H5 :5N @ 61 @ BA INCF TN  $@{?5FZ}@{ZXG5B}$ XN  $=$   $2=85F6989$  T $@{MCFG}$ BI N

<u>5HKF@BHA 5@1F</u>&M B85?5FZX@2HXVXBXN GXB856—FZ9M@JF89V=Z=AMCF"5FZX@6ZA5  $J9$  STNA UZ C@RIVIBIN 61 @A 575@FXB <= S  $6 = \text{G}$  ?5M6C@A I MCF A 5 CM BI B 8UBM5

N9B9M5DA5BXN;9F9?H=V=B=<5HK=@H575? V9F==G95?X@G5V@4/X < 5B=9@69F65H 89F979 N5MK J9 89@=@V=B 9Z=V=B89 & MIB 85 69 $@=89$  9B SC?  $8=$ ?5H9HA 9B $\exists$ N; 9F9 ?9B Z9M 5?X@G5V@X/XBXN BJ5BH9F 9?F5

@F89 ?5MA 5GXJG ?5F5B@YH5 IN B GU F9 ?5@ 5? J9M5 ?5FZX@2575VXBXN I 7I 69 @F9:5N@65?A5? 5?X@G5V@XVXBXNX5N5@ H575?HXF

?X@G5V@XVXBXN 8UZHU?S9 5B=9@= ?CB FC@9HA 9B=NNCF@6Z575?HKF PB79@2@9? F5B ; TFUBHUGU 61 @BX? @2575? J9 5B=9@ ?CBHFC@UBUN 8XZX G5@@BA 5M5 J9 M5@D5 @5A 5M5 65Z@5M575?HXF 5<5 M5J5Z <5F9?9H 9HA 9M9 65Z@M575?GABXN 5<5 GCBF5  $\triangleleft$ 9 G5BFX@F 65Z@M575? & M B85 J9 G5V85B GC@85B C@A 5M5B G9G@F J9 <5M?XFXZ@F 8IMA 5M5 65Z@M575?GABXN

 $\pm$  GUF9 GCBF5  $\pm$ G9 ; TF8U?@F $\pm$ B $\pm$ NB J9 8I MBI ? @FXB ; 9FS9?  $A = GBFX A X C@I$ VI BI 5MKH 989A 9M979? 8I FI A 5 : 9@9  $<$  5  $@5@75?$ 

?X@G5V@XVXBXNX =M=@9ZH=FA 9B=B H9? MC@I

=G9 5B=9@=BA CF5@B=8UN9@979?=Z@9F 9Z1Λ5@5F@89GH9?@1M9F9?65F=?5HC@IZHIF 7UBU?5ASX@1M5B9HA9B@9F65FXB8XFA5 M5DA 5? 5:XN5GABX M9F=B9; 9H=F979? A 5? M5F5HXVXM5J5Z@8H575?HXF \*5?@8B5 ;UBQU?M5DF5?@SFXBXJ9BCH@LFX6I@45?75??5F5BQ&6=F?TZ9M585;5F8XFCD6I J9 61@4.575@FXSTNA9?5?X@G5V@X/XBX @B5?585F?5SXB "5F5B@2H5G6?@B5 MU?G9@ABIBGI F@SF MFX75 5M8XB@X 6=F 75?G5BXN 9V9F M=B98*=*??5H@= C@LB 1=F5 BC?H5856=F5N8=B@BA9?89?5F5B@X/XB ?5F5B@YH5:5N@8?5@FG5BXN5?X@G5V@XX  $J9F8 = \left(-65G\right)$  XM  $6 = 5N < 5:$   $\equiv$  @H979?HF "5F5B@Y J9 8UZA 5B =@9 ?5FZX@5ZA 5@5F HXV5 IN BGUF9 65?A 5MAB  $H_3 < \mathcal{Q}$ 9 $\mathcal{Q}$ 3 $\mathcal{F}$  " 5F5B $\mathcal{Q}$ 2H5B ?I FHI  $\mathcal{Q}$ 45?  $\mathcal{S}$  $\mathcal{L}$ B XZX ?5MB5?@FXBX M5?5F5? 9HF5:X 5M8XB @HA 5@GABXN '9B79F9@F89B GAN5B XZX? 85 5B=9@=B 6=F B96N9 ?9B8=B9 ; 9@A 9  $GB = G5V@M575?HKF 0=B9 : 5N @A 65BXN$ 85 G58979 TBUBUNU 5MB XB @HA 5? @ ?5@  $A$  XMCF 5B $-9$  @  $-$ S $-$ B 5M8 XB@X 6 $\pm$  BC? H5 C @IZHI F5F5? ?5F5B@X/XB 5?X@G5V@X/X UN9  $F = B89? = C @A \cdot G + 9H = G - B = 5N5 @M \cdot C = 5N5$ 

 $" 5FZX@ZA 5@F85 = 39 8TJUZA 9? ; =6 = 6 = 6$ G9S9B9V=B=N MC? A B9G=5 85 ?5FZX@5Z A 5 @ F: 9 FS9? H9B SC? H9<@?9@= V9F M5 F5HX  $GAE:5F$ ? 9HA 9A  $ZCD$  TBUB9 SX°A 5 MB  $J9$  ?5F5B $@$ ? 6 $\pm$  ?TZ989 ;  $\pm$ A 9G $B$ = 69?@MB @9HH9 G5?@BXF?9B : 5N @A 65BXNXM5?A 5MXB J9 XZX?H5 C@A 5MXB

V9F :  $\text{\&}$ 979V  $\text{\&}$  and  $\text{\&}$  F M9F89  $\text{\&}$  STA 9 $\text{\&}$ F9? J9 : T@9@F89 ?5@F5? 9HF5:XB85B 8 C @ ZA 5 M5 S5  $@Z$ 8 A 5 MUFUF? 9 B  $8 = ?5$ H 98 $\pm$ 89M@F=89J $\pm$  $\pm$ D89 G9GM5D5FG5  $B/N \leq N \otimes GND \cdot 8CVF1 \cdot 8T B979?H \cdot \cdot 4H =$ :5F? 9HA  $\neq$  J9 G5@  $*X\%$  ; 9SA  $\neq$ G9 M5D5 75VXBXNH9?Z9M?5SA5? "5S5F?9BC85 \*5BXFXA?CF?ICMB@ERBXB;9B9@TN9@9 6=FM9F89J9M5TB9A@-6=F6I@4575M5 @F5;  $\pm$  = D ?5DXMX ?5D5HA 5? J9 5F?5GABX V = CM BIB = S=B89 CM B7IBIB < 5M5@; U F5GH@MAB75 S5@45M5 65Z@MCFJ9 6=FGUF9

BXN 5N5@A 5M5 65Z@M575?HXF 0=B9 M5F5

=F 6T@; 9M9 ; =F8=V=B=N89 G5?@5B575? M9F@F=TB7989B 5F5MAD 85 61 F5@F5 9F= Z=A MC@6FXBX 5?@BXN85 HHA 5BXN :5M85 BXN5 C@575?HXF 05F5HX? 5F?5BXN85M?9B SX?XZX J9 G5?@5B575? 6=F M9F= C@A 5M5B  $6\pm$  C85M5 ;  $\pm$ A 9B $\pm$ N GCBI BINC $@$ F

 $/ 2: 8$ 

GX A B9G=5 +<9 5F? 9G79BH 6I 9H A 9B@F=SC? I G+5@ ? @ ?I @BA XZ & M BI ?5N5BA 5? = S=B 89V=@5HA CG9F=B= M5Z5 A 5?  $\equiv$ S $\equiv$ B CMB5A 5@GASXN 69B79 " 5N5B A 5? 89A = Z?9B CM BIB ?5F5F @F DBXN5 ; TF9 89V=Z979? =M= ?THU J9 TN9@\*8\* - \*  $8/ +2$ "  $+-3$  - >  $/$ ,  $%4$ ?4.4 "., "8" - "%A ?A \*<\*. #=8,& #&,\*133\*- C@A 5? UN9F9 US :5F?@XGCBI C@8IVIBI 85 69@FH9M+A <9A 9B

& M B85 5B=89B CFH5M5: XF@M5F5? CM B  $7I$  BI B  $\pm$ ? $=$ @A 9GB $=$  ?CF?I C@F5? B $\pm$ 9@ M9B G5SA 5@ MC? W@? C@F5? CMIB G=N= 89J5A  $\alpha$  = GHA UGHUB89 H H MCF \* UF9? @ 6=F M9F@9F89B G9G@9F J9 ; UFU@HU@9F ; 9@= MCF ?X@G5V@X/X8IFIA IBIN5 ; TF9 6I G9G@9F=B GX?@XVX J9 Z=889H= 89 5N M5 85 :5N@ $C@MCF$  9FS9?  $C@D C@A$  58XVXBX6= $@$ A 98=V=B=N89B J9 ?9B8=B=N= ?CFI M575?  $6 = 79M9$  G  $5 = 10$   $6 = 58$  X/B  $N = 5 = 100$  F  $= 6$  $H9A 9N$  ;  $9F=\text{WCFG}$  BIN  $*$  CB 6T $\text{W4}$  @P9 M5?@2HY?S5 : 9F=@A =B 8CN 85 5FHA 5M5 65Z@ WCF F9BB9B6IF; "5@ G#B89 C@D 6 + 9 B @ F = 5 B @ A 5 M5 J 9 5 B = 9 @ B 6 5 Z XB 85B : 9S9B@F= TVF9BA 9M9 65Z@8X°S5 ?56I G 85<5 85 UN9F=B=N9 : 9@NCF 5H+5 GCB 6T@UA 89 M5F5HX?@\$?TZ9 ?5DA 575 CMB5A 5M5 65ZQMCFGI BIN & MI B85?=G9G  $@F 89 : 9F = @A = 5F + FX' \times Z9$ ? $= @9$  \$ UN=? @F 6=F 6T@A9 := F=B79 M5 85 H9<@?9@=

#### $. "1/ '+13 .% # #%6 4; 6 ("*)$

F-Z@F= ?5@ 5H Z@FX H5<H5@F B; X7 XF85 A 9? TB9A @B9 CB9@F=; TN89B ?5S XFA 5 : 5F5B H= 989F-A A 5 @ FX 89 F + B @ F89 B : 9 @ B SX @ @ F ? C BX b @ 69 D C @ 6 = @ NCF B75? TB9A @ BIZA 5 @ F 9DG= SC? 65Z5 FXQX M5DX@  $X$  B9GB9@ F CM B85 <5:  $\neq$  A 5J=6  $\neq$  S9FS9J9  $CCA 85 < 4G$  $DHA = Z$   $C@I$   $VIA$   $M5@XN@Y = @JIF$   $I @BXVCFJ9$   $D5F@VCF@F$  $\leq 4G =$  A B9G=585 ?9B8=B=85 $\leq$ 5N® <=GOOH + F=NCF

 $C@1Z$  '# CMBACHCFI $\equiv Q$ %9KHCBC@I 5A 9 MB5A  $\exists G : \exists A \exists$  A CHCFI SC? : UN9 @  $6\pm$  = SX 5FA X & M B85? = B9GB9@F@ 5B; = H=D CM B85B < CZ@BXMCF C@FG5BXN

CCBF5 81 FINCF 5B=9@RB B9:9G 5@D J9 : 9F9?G=N Z9M=9@B=N9 5@D 9J=F=D S9J=F ?CF?IG B85B D5MABXNX 5@75VXBXNX

 $8M$  B85 : TF96=@e)  $\neq$  H9? 9?G=M5B : F5  $\Rightarrow$  ?5@HDGB=9@@ 5M5F@MAB75 ?5FZXA5 F5: = 2 QUE J9 9:9? HQUE 89 CQU ? S5 65Z5 FXQX SX 5B 8 = B5A = 2 XZX QBB XFA 5 9:9? H= < 5H5 GX

 $C@B9H=@Z+A$   $-B5B@A5N$   $9FS=6=F$  GUFU  $C@B$   $A$   $B9G5$   $+<9$   $5F$ ?  $9G79BH=B$ 

 $(1330)$  666  $1*$ \$3<sup>\*</sup>/. ". (" - 82 \$/ - 2<sup>\*</sup>38

 $330$  666" - .  $82^{**}$  (" -  $8\sqrt{5}$ / - #48

 $(1.330)$   $(0.1*\$3*/$ . ". (" -  $82\$/$  -

 $41+ +0$ ;  $\rightarrow +\frac{1}{2}$  +  $\rightarrow +\frac{1}{2}$   $\rightarrow$  8#  $\rightarrow$  (  $\frac{1}{2}$  +  $\rightarrow$  0

 $.$ "1/ '+13  $.$ %# #.%6 4; 6 ('\*

( )#  $9'0'$  ')'<  $2\#$  '4 /  $\#$ 7#9'+"# 5;); #(#)'

<span id="page-22-0"></span>|#  $4" + #5 - "1/}' + 13.$ %  $4" : + #5$  $'$ )'<\* 2# '4 / #  $7#9' + 4$  $9'0^*$ 

 $5;$ ;  $*$ 

 $#( #)'$ 

 $Q@9A = AB9 = 0.5F? @ 8 UZUB79 \quad MDDGB5$ G5<= D ?I Z5? @ FXB M9H=ZA 9 G=B=B TBUB9  $V$  +  $\#$  J9 PVF9HA  $\oplus$   $\pm$  @ ZHF=@ 9 G= 05 G5  $GX = @ : 9S = @ = 9V + H @ GG + @ = @ = ? J9$ 6=@AG9@8CVFI@885 M5DX@85M5 65Z@B A X<sub>H</sub>

 $OC71 ? @F 5F + X 6 + A ?1 Z5 V A X 8 + N06 =$  $@79V \rightarrow A \rightarrow @?GBB@M@F \rightarrow B SC7I ? @F \rightarrow B$ 85B:5F?@@F FHX HUA 6=@=@F 9V++A J9 TVF9HA B TF; UB C@F5? Z@B84/=C ?I @GF85 J9: UB@1? M5Z5A @FXB85 <5NKF C@F5? TB@F=B9 G BI @ 5?H5 I G BI Z SCVI ?9N 9H  $=$  @ Z= A @ C@ I VI :  $=$  65Z @ FXB85 F9<69F6=F=C@45?GANB SC71?@FXB :  $9BS 8 = 5V$  @FXB5 J9 6= @ B=B CB @F5 : T F9 T@UGUB9 65?X@ 5?GAVB M5DX@ 5?H5 8XF +BG9@69 IMZHFI7I TQUA G5J5Z 57XJ9 8-Y9F 6-B@F79 N5A 5BX: 9@B79 TV F9B=@09G=;9F9?9B 6=@=@F SC7I ?@F75 ?5FZX ?5FZXM5 ?5@B8XVXB85 5BXB85 T  $NJA$  GBA 9? $H\mathcal{Q}$ F

 $6 = 0 = 19$  MTB@B8 $\pm$ A 9@F $\pm$ B GCB 89F979  $9H = @C@1 V1 6 = @B9B 6 = : 9F S9? H = 1$ : UBHU?9HA 8UBM5GX61 81 F1 A ISC?  $44$ 6=@24+B89B HU?9HA SX@XB@4/X85<5 5@H M5Z@F5 8CVFI S9?=@9?H9 PM@9?=5=@ 79?;  $\triangleleft$ =@B 6=F GB9A 585 :=@ TB79G= 2\*.' ('.\*.% A 5FIN ?50855B F9? @A @F85 GAF585B 6=F Z9?=@89 ?CB8CA F9?@A@FX 7=BG9@@? IBGIFI MIRGA? D5F: UA F9? @A @FX M5

MB@BA5?H5 J9 61 8CV5@?5FZX@B8XVX  $: 46 = 9H$  + G = SC71 ? @ F85B G 3 ? XB8 XFX @ A 5 A 5?H5 | F585 6=@= <989: ?+1@89B N= M589 5@XX8CVFL C@45M5B ? + K@M9 89  $SC71$  ? @RF5 85 | @RZA 5?H5 J9 M5B @ 2HP = @24 @F9 MC@5SA 5?H58XF

' 5N5F D5MBXB 6UMJHJ@49G=J985<55@H M5Z 8UN9MQQF-B89 HU?9HA + B5FHHAFXQQ 5GX  $\Rightarrow$ B 89J H9?9@QF J9 UF9H=7 $\Rightarrow$ QF <9A 6I ?CBHFC@UN 6=@=G5@BXA XBXM5DXD D5N5F @A5 S5@ZA5@FABXJ9 F9?@A@FABX6I МТВ89 МБD5F?9В 8→9F МБВ85В СССМ5@ GCFIA @ @? S5 @ ZA 5 @ FX5 @ B85 : 9BS @ F= J9 SC71 ? @REX 65NX N5F5F@ A 5889@F89B 85JF5BXZ@F85B ?CFLA5? = S=B 9M@LA @LF 89 61 Q BI F Q F ? = 61 85 6 = Q B 9B 6 = 79M  $8 +$ 

B75? M5DXQ8B 61 S5QQZA5QQF J9F=QQB A 905>B 58F90=B9 H9064A 98=@=2H9B GCB F5 89V-ZH-F-40, 9G-B89 9HP-62 CO 358X QRFX  $\pm$   $\pm$  5085B A 905 $\times$ B 8 CVFI QUBIB GAB5B A 5GX J9 M5BQZQBBA 5GX IN B N5A 5B 5@ WBG5BXB M5Z5AXB5 SC7I??9B 98±B8=V= A5?H58XF I GUF9 =S=B89 =G9 :=FA5 5 A 57XB5 | @27A 5?H58XF 85<5 :5N @ G5HYZ J9 D5F5@@B89 ?RFSC?@A5GX

 $!$  #8=#. .#1=  $\frac{1}{2}$  \*.\*>\*- : 8' 1\*. &' +\* ' 3+\*

 $I:UB = @TVF9H4889BUB = J9FGH9@F9$  $< 5@9V$   $\pm 4A A9F$ ?9N@F $-889B$ ? $\mp 2490$ @69

 $*1*$ 

 $V=HA$  ?  $7$ ? MC? ? = 6  $\pm$  HCD @ A I B B 9 F989 C@75VXBX; TG+9F9B 9B TB9A @ 9H ?9B8 +  $\rightarrow$  4/9F S9JF9 :5?HTF@F=J9 G9FA 5 M989V9F@F== CD GCBF5:9@F+CD@A @FXB  $9V + 4A9$  J9F8 $\Delta$ /=TB9A 61 MUN89B8 $\pm$ ?= GCB 89F979 TB9A @8 \=

V=HA @IF=;9B9@C@P5?D=M5G5<R?=A=?5MB5??C8I?5D5@K=Z@IHA G=GH9A?I@6 : =FA 5.@ERB ?5MB5? ?C8I ?5D5.@X 9F=Z=@BX@875?HAF IBIB; 9BS 69MB=BGCF; I@I A9N M5G5??CMI7I M5NWQA J96≔02Z⊨A A5 MCQQ®FX?5D5BA585B G9S9B9?Q9F=B  $DSM@ZA$   $X85$   $9B$ ;  $9@C@B$   $M6N@A$   $J9 \nightharpoonup \nightharpoonup \nightharpoonup @3$  $H+A$  G-GH9A @9F=M@9 6I =Z@H $+A$  G-GH9A =B9 65VXA @XIM I @A 5@F75 M5DX@A 5?H58XF

: =FA 5®EF =G9 \$ =7FCGC:H 8C69 CF9@ S9? =G9 6IBIB MU?G9? TVF9H=A 89 89  $I H C 9G$ ? DD@9 9V $\pm$  $\uparrow$ A  $\pm$  ?9B8= D5 N5F D5M@FX=S=B B9 ?585F TB9A @C@IVI BI 6=@2=?@F=B89B 65VXZ@F@6 8CB5BXA 89GH9?@F=M@9 TVF9B7=@F9 J9 9V=HA 9B@9 F9 MTB9@ $\mathcal{P}$   $\exists$ 88 $\pm$  $\exists$ A @ G5HXZ ?5A D5BM5@5 FXM@\$ GCGM5@M5F8XA @F@\$?TFD9 69MHB@F 89 ?9B8=UFUB@F=B=B A I H@? 8CVFI @ VI BI M9F@2H $F8 = QF = Q = 35M5F 9Z + HF$ .  $B = 8$ 8CK G

 $G$  BI @6B \$  $\exists$  FCGC: H &:: $\exists$  9 J J 9 " I @6  $B\overline{X}X$  GUFUA U  $\overline{=}$ @ WZ 5A 5S $\overline{Q}$  GUFUA U 5F5 GAB85 =B5BX@A 5N 6=F:=M5HISIFIA I :5F?X #=G9.@F=S=BM5DHAVXA C8U@?=H5DSX?@6FX 6|  $@BA 5?H58X$ 

P N9@=?@9 89 SC7I ?@F RB HU?9H=A ?CBI  $G$  B85 5=@@F=B= MTB@B8=FA 9@F= J9 = $G$  $H98 = ?$ @F=B= 85M5HA 5@FX <9@9 ?= 61 S5V 85 C@SB@FAB ?C@1M5 ?5SA 5@FAB85B8XF M5F @65F5HI 5F@FAB85 GUF9?@= DD@9 U  $? = \frac{25F9H}{9H}$  $\frac{9F}{8F} = 6 = \frac{26}{36}$   $\frac{6F}{8F}$  5  $\frac{6B}{8A}$  5

79F=?I@SBXAX=589?M5DX@SB6=@Z=A9 GAM@\$69F569F=B89TBMU?@U C@8F5?;9@8B ?C8I?5D5@KM5N^Q2A@FRB85M5H^Q&5GX8XF TN; UF©UVUB9 C©8IVI ;=6= 6=@=B=B 89 A 9J7IH C©LZIBI TVF9B9B9 89? 6CNI @ A 5GX=G9 SC? NCF8I F

'=M5G5MX89B9H=A 5®BMB55®B6I:=FA5 J9F=@9B9V=H=A 6=@=G5M5F9V=H=A =89V=@  $\circledast$  ? = 9ZM5M5 58 XBX ?CMA 5? ?5D  $\pm$  6GHH G58979 6  $\pm$   $\pm$   $\circledast$  H $\leftrightarrow$  GGH9A  $\pm$  B $\pm$  TVF9 H $\circledast$ G=G+9A=B8CV5GX;9F9V=8=F65<G=;9S9BA9G=85<5GX9N69FQ9H=Q89G=8=F7X;9F!#8=,#.,#1==0\*7#2#;8'1\*.&'+\*'3+\* &?I@®F85?IFGM9F@PF=B89<5@?9V=HA XZXVXB858CVFIC@6B6=@=M=M5B@Z@6M5 A 9F?9N@F=B89 U7F9H= B9 C@LFG5 C@GIB  $G$  JFA 9 $G$  $\oplus$ 

PFB9? A = I;UBQ9F89 M9B = D=M5G5M5 8=?=9V=HA G=G+9A=B89M5DXQ8B :5F?@X@X? A 9G=N5A 5B®3 ?XGA 9BA UA ?UB C®E ?=H9?BC®c≍A 5V5N5®ERSXB8IFIA I8IFI 6CZ M9F9 GTM@9BA =Z 6 $\pm$  GTN 89V=@ $\pm$ F @ZAXZ ?I8IFAIZH5B 69H9F8=F "USU? A5@FABD5N5F@9A5S5@ZA5@FAB5H9G@A M5ZH5 98=B=@9B 5@XZ?5B@XVXB 89V=ZH=F=@A 9 G= <5H=5;?@\G9S9B9?@F=BC@8IVI 6=@ <=S6=F6=S=A8989V=Z=?@?J9MTB@8B8=F  $: \exists GB-B$  9V $\exists H$  GUF97=  $\exists SB9$  TVF9B7 $\exists M$  $5?$ H5FX@A 5GX GCB 89F979 TB9A @R=F Y=A @FXB 8 $XZ$ @BA 5GX J9 G9S9B9?G=N 6 $\pm$  9V=  $H\rightarrow{A} 8 = 85 < 5$  GX  $\$$   $\equiv$  FCGC: H  $\$$   $\quad$  +9?B $\equiv$ ? BXB 6=@=C5M5F 6=@E=A 6T@UA U 89FG BCH **@FXB85 = 49 G58979 \$ =7FCGC:H. =B8CKG 8CB5BXA UF9H=7=@F=UFUB@F=C85?@X**  $\equiv$  ZQQH $\land$  GGH $\lor$ A  $\equiv$  S9 MPF J9F $\equiv$ QQ $\land$ 9?H $\lor$ B $\equiv$ DD@9 J5?X: UB=J9FG=H9@9F=B=B ; UN9H9 @F89 M5MB@B5B F9?@A @FXB85 6=@=05 FUB@9F= ?I @5BX@A 5?H5 J9 8=V9F ?5MB5?

I GUF9S  $\leq$ B89 PN UF 05NXCA [5 M9F  $J9F=\$ (4)  $98 = V = 5$ SX $6 = F$  6 $\Rightarrow$  489 : TFU@979? H=F " 5@8X?= 8CVFI C@5B HUA G9S9B9?@9  $F=B$  69@ $TH$ @A 9G $B=F$  CVFI M5 85 M5B@Z  $C@BX 5B@A 5?$  N5H9B 5? $@B$  J9 6= $@A$   $\oplus$ F5? 8 CVFI M5 I @5Z5B TVF9B7=C@75?HXF

 $2^*$ . ' ( ' , \*, %)

8=B=@9B6=F5@Z?5B@4/XBM9F@96=F98=@6=@=G5M5FUFUBJ96=@9Z9B@F=B=G5H5B  $\Rightarrow$ V9F 6 $\pm$ : 9FS9?  $\Rightarrow$ G9 D $\Rightarrow$ M5G585 M9F 5@B A 5V5N5@F H5A 5B@A XM@5 H9?9@= :=F C@A I Z@F8XF UG+9@? G5HHX? @FXUFUB@F89  $A9$  M5DA 5 < 5? @RFX85 <= 61 @BA 5A 5? H5  $8XF$  "  $5@X$  ?= 6| A 5V5N5@FXB G5HXZ 9@9 A 5B@FXB5 Z=F?9H =S=B 9V=++A J9 S9Z=++@=  $UFDB 6 = 2$   $\oplus$   $\oplus$   $F = ?$  FG@F J9F8  $\cong$  @F  $= 6$   $\oplus$   $\oplus$   $9B$  $6\pm$  : 9FS9? J9F=@R 9V $\pm$ #A = $\Theta$  ?5MB5? ?C8I ?5D5@Z@HA GGH9A @F= J9 IM I @5A 5@5FX =@9 6I B@5F@5 5B@5ZA 5@5FX C@5B

> $Q@9A + B9? = 9V + A$  J9 H9?BC $@2 = D5N5$ FXB85 PN; UF 05NX@A H5A 5A X=@9 8XZ@B  $A \times Z$  8I FI A 85 5NXF G5HXB 5@R55B 6=@= G5M5F@F ?I FI @B G=G+9A @F89 M5@BXV75

@9F= ?I FI @I C@5F5? <=NA 9H9 GI BI @A 5?H5 ?C8@5A 5 J9 UF9H=A G5:<5GXBXP N; UF 05  $HCD@AIB < 5$ ? J $9$  TN; UF $@P$  $@F-B=B$  ?XGXH @5BA 5GX 89A 9? PFB9V=B M5NX@XA J9 8CB5BXA UF9H7=@F= UFUB@F=B= G5H56=@  $A 9?$   $\Rightarrow$   $B$   $D=$   $M_5$   $G_5M_5$   $\lt R?$   $\Rightarrow$   $C$   $@B$   $$$   $\Rightarrow$   $F$  $C$  $GC:H.$   $\oplus$  B8CK G  $\cong$  @H $\oplus$ A GGH9A =  $\cong$ @ H5A I MI A @I S5@XZA 5?H5 I B5 85 A 976I F@5F \ 9FS9?S=C@=A ?5BGXNX=GH9 ] I ; UB P N

D@BMTB9H=7 M5NX@A@FXBSCVI\$ =7FC GXB85 =G9M=B96 =FC?585FM9F9@@2H=FA9 C@A 5?NCFIB85 <5@AM@9:‡FA 5@FRB 5F58X 05NX@A 85 IM, I@A 5@1F5 D5?9H 89B=F VXS50&Z5BD9FGCB9@B896IG=GH9A=?I@ =BZ55S50&ZA5@1FX6I@UBA5?H5 \*=GH9A @BA 5MX6=@A 9G=69?@BH=@PF 5F5GXB85 WZ; 9B9@B9 9; 9A 9B 6=F +UF?S9 8=@89B9H@9 6I @I D S5@XZA 5? =GH9M9B =BG5B@5F 85 D= M=7=G= 19A 69F9? H=75F= CHCA 5GMCB J9 M5G5BXB85M5HA5GAB56CMB9VA9?NC Al<569G9IM,I@8A5GX+9?=F6=@=G5 FI B85 ?5@XMCF@5F MBXZ9?=@89 6=F Z9<=F M5F 89GH9?@= ?5F5F 5@A 5 A UZH9F= =@=Z?= 9:G5B9G=89 A 5G5UGHUM5MAB7X@X G5MAG5@ @IF=:=B5BG5@MTB9H=A IM; I @5A 5@FXH5 G9G;TFUBHU:CHCVF5: H5G5FXA ;=6==2 GXFXA IM;I®A5®FXA9J7IH \*58979?9Z ?C@\$FXB8585M5HX@sBDD@8CB5BXA@5:98=@A9M=69?@=MCF@F FXBXB 85<5  $4$ 4 $\pm$  C@8I VI J9 6I  $\pm$ Z@F  $\pm$ S $\pm$ B ?I @5BX@5B M5NX@XA XB 85 G58979 DD@9 8CB5BXA @X 6=@=G5M5F@F85 85<5 J9F=A @ S5@ZHXVX8XF

 $I: UB H75F=CHCA 5$ GMCB A  $I < 5$ G969 65 GHGTN@U? J9 A 9HB <9G5D 5F5S@FX D9F GCB9@GHC? <5GH5 5F5S ?5MHH M I @6A 5 @5FXU@?9A =N89 M5NX@8XVX; =6=6I M5NX@XA  $@FX$  UF9H9B 69MHB  $@F$  :5F?  $@$  6 $\pm$   $\mp$   $\mp$   $@$  H $\rightarrow$  $GG+9A = A 9J7I H C@I VI BI 6 = @9@F PN$ 

G5HAB 5@BA 5GXM5DX@\XZ\$\=7FCGC:HUFUB\;UF05NX@A[85B<569F85FC@56@FB989B I=G9?IFG=M9FQ9F=B9V=+LA5Q6BQ6FXBJ9NXQ2A[5 %,#=BIL85VXHXAQ6FXB5;TF9 D@B@A 5GAB UF9HA 9GB

 $/$  . 49  $/$  ,#1#+

SUB?U D=M5G585 P N; UF 05NX@XA ?9B8=@9 ; UF 05NX@XA 8UBM5GXB85 =S=B89 +UF?@9F=B F=B9M9H9F=B7989V=@<=S?RF;9H=FA=ACF 89?5H?X856I@LB8IVID9?SC?DFC>96I C@5MXGXM@5 UF9H=A J9F=A @=@=? N5A 5B J9 @I BA 5?H5 B 6=@=B9B==G9 ' 5F8I G GCBF5 GC:H. =B8CKG=ZQ9H=A G=GH9A=B9 IM, IB S9J=F= 69@; 9Q8B8=FA 9 J9D5?9HPN;UF

?@XBXNX5SX? J9 TN; UF HI HI B

 $( )#$  '!../, \$01+ 8 < 8 < 2#  $'+13$  \*  $'$  /:

 $+13$ 

<span id="page-25-0"></span>8UFA 9M9 89J5A 9H + & B85B GCBF5 )#  $*$  H9J9 5@20,9FXB  $& 8TBBA = Z = ?9H \cdot B$ #\* )  $0 < (+*)$   $1/$   $+13.$   $\%$ D=M5G585 8UZUZUBU < XN@B8XF8X BGCB C@F5? C@A5B \*57<G Z=F?9HB 6CFG5  $'!$ ../,  $$01+$  8 - 8 - 8 2# 85?=89V9F=B= 81 F5V5B C@F5? 89V9F@B 8 F 8 = MF X 5 Z = F? 9 H B G C B ? I @ B X X J 9  $?$  I FI A G5@ C.@ F5?  $\Rightarrow$  4MP 5MFX@ 5G BXH5JG= M9 9H + PN UF 05NX 2A B 6I : 9 @ ZA 9 @ FB B9F9GB89 C@IVI D=M5G5BXB : 9@  $MQB/B$   $Z9?QB = 69QFQM979V =$  $792H92=$  $G$  : THUFA  $9N6 \pm 0.9$  FS9?

> $$$   $\exists$  FCGC: H  $.$   $\exists$  B8CK G -  $\exists$  - 5 UFUBUBUB F9 N5@HB89B GCBF5 ?9B8=B= HCD5F@A5M5 S5 QQZHX / 6 CL CM B ? CBGC $@ = @ ?$ XGA 9B 65Z5FXQXCQ8I AC6=QH9Q9:CBG9?HTFUB9  $\overline{4}$  =  $\overline{4}$   $\overline{4}$  M5DA 5MX 89B98 = 65Z5FXGN 6 = F6989 @ C @ 75?HXF =  $\overline{4}$  @ 5H9G <5MXF 6 $\pm$  GCBIS® : 9F= 8TB8U \* CBISH5 GCB = 2QP=B89B ?5:5GABX ?5@RFXD Z=F?9H=B= ? I @BX7XJ9 ? I FI A G5@5 @B 5F5GAB85 M5 Z58XVX89B:9G=N ?5F5F@4F@8 Z=F?9H GXXFX M5DG5 6=@ S5@ZA5@1FXBXB GCBIS@1FXBX  $H1$ ?9HA 9M9 < XN@  $=$ @F@MCF \$ =7FCGC: H6I  $81$  FI A I M<sub>5</sub>  $\frac{6}{3}$  :  $\frac{2}{3}$  =  $\frac{2}{3}$  89B: 9MQ9 ?IF H5FA 5MKG9S9FM585 GXXFXHU?9HA 9M=

| 89V-Z=?@? =@ C@P5? ?9B8-B=?IFIA  $G_5@G_9?HFB9 : TG-9F96 = F * IBI7I J9 = G$  $H9A 7 = 6 = 0.435M5F$  (SEPS 6 UMJ? 6  $F$  SCVI B  $\mathbb{Q}$ VI <5 $\mathbb{Q}$ .  $\exists$ 8CKG/D  $\oplus$  UFUBUM $\mathbb{Q}$ ? I @BXQMCF .  $\pm$ B8CKG M9 : 9S $\neq$  565F  $H@X/X?585F89V=@+9?BC@=A5F?9H@F=$  $H9 = 20$  5H9G=B Z= $F$ ?9H= <9FB9 ?585FG5HX@B6=@=G5M5F@9F5 NCF 6XF5?A5GAM® 7=88=6=F8UZUZ9 65Z®8X ® B-88CKG MU?®G9 89 61 81 F1 A 89  $V = ZA$  9N 8=M9 6=F Z9M MC? \$FFCGC: HIB  $9B : US@E 5? = D@F 39B 6 = 89 DQ@$ 

 $+9?BC@ \geq A 5F?9H@F$  ?5F CE5B@EXBX DD@ UFUB@F=B=GGH5F5? 85 ?5N5BA 5MX COS96=GF B8CKG =GHOB=QQB65Z5FXM ?5N5B5A5NG5 61 % #=BILJ9 DD@ UFUB@F=B=B M5F5FXB5 C@75?HXF DD@ XB M5M XB@2A 5GX 6=F5N 85 \* H9J9 ! C6GI B B9 ?585F 89V-Z-A 9 IMA G5V@A5GA85 65?5F

 $\#$ ...  $\neq$  1 =  $8:$   $\cdot$   $*$   $\frac{6}{3}$   $\frac{3}{7}$  / 1 - 4

01 ?5FX85 65<G9HH4V=A : 9@EA 9@9F 5@ A 9F XB 8TB9A + B89 : 9FS9? @ Z + 19B; + B :  $9@ZA \ncong$  J9 NH J989 6 of Zor 79 H 89 J F 5 @ D  $Z = 9 + 6181 H A1 : 9 + 409 + 969 + 969$ ?I FH5FA 5 :  $\pm$  - Z=A  $\pm$  889 61 @ B56 = @ T BI  $\pm$  GCB S9MF9V $\pm$ 889 : TF979? 5B75?  $HF$  OC? M5? XB 6  $\pm \times$  H $\neq$  5 @ 89 V= @ 61

PN UF M5NX@A 75A = 5GX 61 : 9@ZA 9@F=B 5F5GB85 ?9B8=B=6=FSC? 5SX85B : 9@ZH=F  $8 = A5 & F57 @ B*1B : FA 5GXJ9 DFCS9$ @F-B-B<5?@FXB5 G5<=D C@85GM@86=F5N ?5B ?5M69H + IB5 F5VA 9B & D9B  $8:79$  CF: HCD@@VI 65Z?5 6  $\pm$  J5?X = @ DFC SOM E GUF8 UFA 9MB 89J5A 98 AMCF & D9B \* C@F=G TN UF M5NX@A 75A = GXBXB 89GH9V=M@ 65Z?5 6=F =GA @ :9@ZA 9M9 89J5A 98=MCF A5 & F57@ XB 9@B89 ?5 @B DFC>9 @F9 B9 M5D575VX <5 @ 6 =F

 $*1*$ 

 $$ \equiv$   $FCGC:H$  $\equiv 0$  5H9G Z= $F$ ?9HH9B H5A 5A = MQ9 5MFXQQ 5 8X 5A 5 M5 ® XN75 H9A G=@ 6 = F; TF9J GUF

#### ."1/ '+13 .%# #.%6 4; 6 ('\* ( )# '!., /, \$01+ 8<8<8 2# '+13 \* ' /;

 $\equiv$  @9 ?I FI A G5 @ Z=  $F$ ? 9 H@F  $\equiv$  6 UM JA 9 G  $\equiv$  : 9 F9?@ I :9@G9B=B M5F5FXBXB 5B@5ZX@ J9F=DJ9FA9M979V= A 5GAB5 ?5H?XG5V@M575?HXF I F585 C  $C: Q \times B$  TN UF M5NX $QA$  75A  $\equiv$ 5GXB5 B5GX $Q$ 85JF5B575VX85 TB9A @6=F9H?9B

 $CC: @ < FCA \neq A$  H5F5M $\forall$ 7GX= $@$  = F9:CL IB D=M5G5 D5MMBX 9H?=@9A 9M9 65Z@68X  $\leq$ FCA 9 & \* I B 8 $\Rightarrow$ V9F %, # $\Rightarrow$ BI L 85VX  $HA$  @FXBXB5GX@9H?=@M979V=5MFX6=F H5F  $HZA 5$  ?CBIG WBH9@%C?=5 = $Z6 = F@V = 9G9F =$ C@5B \$ 99; C 85VXHXA X85 85<5 H5A DC  $H5BGAD@B=$ : TGH9FA 98=  $+5A$  DCH $5BGAD$  $@B =: TG-9F8 = \frac{1}{5}$  TN UF M5NX $@A$  75A  $=$ 5  $GBXB$  J9F8 $=$   $=$  89GH9V $=$ B ; U7UBU ; TF96 $=$ 

A 9F5? ?CBIGI PN; UF M5NWQA :9@G9:9G= 79V=N 9@ZA 9M=9H?=@9M979? TB9A @86=F 9H?9B 89 H9?BC@  $\geq$  A 5F?9H@F = B 89G + 9?

 $/ .49$ 

 $@F-B ? = Z + P @ = C5M5F 89JF = A 29B8 =$  $D=105$   $B=9J$  @F= J9 : 9FS9?@F= $M$ @9 6=F@ $H9$ 6 $\pm$ HMCF \$  $\mp$  FCGC: H 6I 89V $\mp$ Z $\neq$  = M5?5@5  $M_56 = Q$ 79?  $6 = MTB9H = 61$   $Q_6 = Q$  $8 = B = 8$  ;  $= 6 = FMPF89$  H $= 6 = \frac{F}{F}$  DD@9  $XB$  D $\exists$ M5G5 D5MMBX5FHHXFA 5GMM@5 M9B=\$  $\exists$ FCGC:H C@A 5 8I FI A I BI 85 I BI HA 5A 5? @NXA B TB9A @: 9@ZA 9@LF TN; UF M5NX @XA 89GH9?@= \$ 99; C <FCA 9 &\* ; =6=

 $DEC-9@F-B < 5?9H + 2 = 89V9F = 19$   $H5?8F =$ 6I @56=@A 9G= PBUA UN89 C@56=@979? ; 9 @ZA 9@F=N5A 5B: TG+9F979?

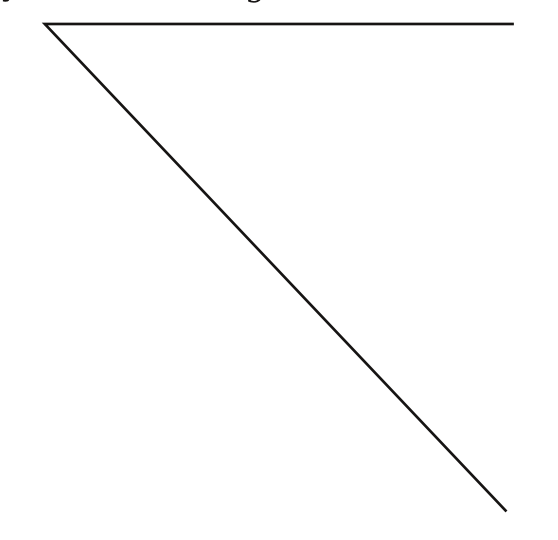

# IdgInh\*qIq QrwGhiwhul

<span id="page-27-0"></span>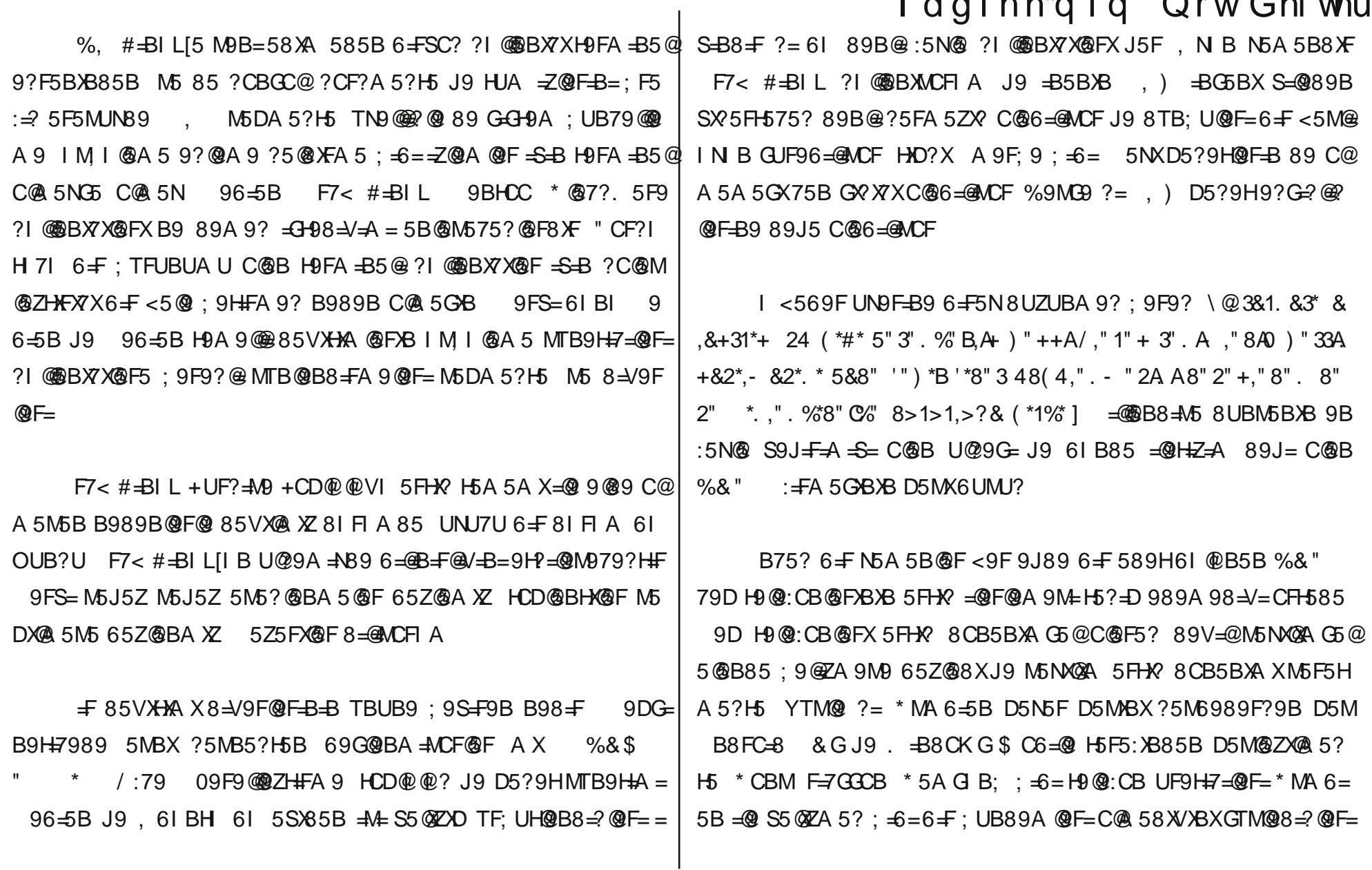

# IdgInh\*qlq Qrw Ghiwhul

 $\triangle$   $\triangle$  N<sub>5</sub>F<sub>5</sub>F<sub>5</sub>S $\%$  @ A<sub>5</sub>?H<sub>5</sub>  $9A9?$   $?=$  $\pm$  =  $\lambda$ F5F7XC@B %&" TB7U C@ 5? : 9F9?A = ACF G58979 5MBX N5A 5B85 M9B=@ J9  $=\circledast$ F=: TFUZ $\circledast$  $\circledast$ ? : 9F9?A 9?H9

"5S989F;=DFC>9G=5M5?H5ZI5B \*5BXFXA6=F9@BD5F  $A 5? @ F$ BX: 9SA 9N '#& 9 9F: = \* 18C ) & & + 9B = 45 PN ; UF@ ? VSB ' 9 ?= 6 = N 61 89 F;  $=$  @ F= C ? I MCF A I M N MC ? G5 G5 8979 5 FZ=J@AACF A IM N 05NA@BMCFIA @ F5 65? XQFG5 G58979 5FZ=J@B=MCF

"  $5HYXJ99@ZHF=PN UF05N@A/BM5Z5A5GX-S-BC@5N$ G C @ 5N 8 $X$  9 @ 9 @ B B + F A 9 C  $\textcircled{a}$  B S 9J +  $\textcircled{c}$  B M  $\textcircled{c}$  A U 7589@ ?5B ?5M6989F

, 61 BH ?T?9B@6=F85VX+XA C@B#=BIL\$=BH5FHX, 6 BH = @MC@@FABX5MAFA 5 ?5F5FX5@8XJ9 5?56=B89 89B9A 9  $5A$   $5S@ = @$  96= $5B$   $H$ 565B $@$ 85VXHA XBX8IM F8I #=BIL \$=BH 96–5B 8 +  $\pm$ CB 1 89V–Z=A G58979 '3%#032/41%2,\*23 8CGM5GB5 96=5BJXB89DC@FXBXB9?@BA9G=89V=@6I89V=  $Z = A$  5 FHX  $\#$  = BIL  $\$$  = BH = 96 = 5 BIXB ? 5 F5 F Q & M5DXGAB5 G5 < = D C@75VXBXB; TGH9F; 9G=, A 5FXA 96=5B H565B@#=BIL\$=BH  $\pm$ B A 5M5GXH H5F " $\pm$ A 6 $\pm$ GF 69 $\textcircled{2}$ =# $\pm$ BIL \$ $\pm$ BH 96 $\pm$ 5B HUF9J@

85 V XHA @ F: TFUFUN, 61 BH A = 45 @ < CZ C @ 5N A X

+9?@BC=5FHX: +H=2S9 ?USU@0M9 J9 <5@M@089 8CB5 BXA @F85 8UZU? D=@J9 9B9F >= HU?9H-A = ?5D5G+9G==@ IN B CUF9@ S5@ZA 5M5 J9 89 SC?:5N@  $\approx$  M5DXD J9F $\approx$  @ C@ 5 MC @B85@F PFB9? A = 79D H9@:CB@FX <9A ZX J9 <5:= <9A 89 SC? = ZQU @ J9 IN B 5SX ? 5 @ 5 GUF9 G-G5H ZQ FXB XB 5 FHX F5B I BG F@F 5MBXZ9M8=NUGHU 6=@=G5M5F@F=S=B 89 : 9S9F@ IF585 TB9A @ C@ B 6I 7 ≤ 5N @ F RSB @ F @ = @ H = Z A 9 : 9 S A 9GB=G5V@M5B =Z@H=A G=G+9A @F=8=F?=J9F=A @S5@Z5B J9 ?5MB5? MTB9H+A  $-B = -M + M$ 5D5B 6 $\pm$   $=$   $\sqrt{M}$ H+A G=G+9A = 6UHUBU H5 A 5A @M575?HF %, #=BIL \$99 C J9 B8FC=8 6I 5SX85B 89GH9? C@BA5GXJ9 H5?=D98=@9G=:9F9?9BDFC>9@F8=F

 $H$   $R$  A  $\Rightarrow$   $\Rightarrow$  6= $@$  = GM5 FXA 85 CB75 85 VXHXA 89 B9A 9 GHB 89B GCBF5 = 2=85VX+XA 85 ?5F5F ? X@ XA = F=B7=G= F7< #=BIL  $\Rightarrow$  B7 $\div$   $\div$   $\div$   $\div$  99 C \$ 99 CIM H9F7 $\div$  9HA 9 B989B $\div$  9 $\circ$  $H = \circledR 9GB = H^3 = D 98 = D 65NK6 = \circ F = A \circ F 16DHX / X$  J9 61 DFC SOBB G58979 GBXF@X8CB5BXA =SB89 M9F9@B 9:9B8=G=C@ A 5? : 9  $QZ = A$  = B = GUF8 UFA 9 G = J9 HUA ? 5MB 5? @ FORX61 5 @ B85  $J9F = A @ S5@Z56 = @ 9? = S-B ?$  (@BA5GX  $\Rightarrow$  49F6 of H9F7 $\approx$   $\Rightarrow$   $\bullet$   $\bullet$ 7–88 = 5 B @ A 85 I VF 5 ZA 5? G AVB ? 56 @ G N 5 V 65 V 85 ZHK ZYA X

 $5@B?$ H5BXA 5GX J9 ?I @BBXA 5 <5N F <5@ : 9HFA 9  $GAB = F7 < #-B1 L = 0$  < XNQ( $319 = 0.98 = 14$ );  $= 0.5$  QZHX/X = SB ?I F75 @ A 5  $\neq$  ?5BX J9F8  $\triangleleft$  =  $\Rightarrow$ B H9F7 $\neq$  B989B $\neq$ A FHX? 61  $: 9A = 61$  Z9?=@9 IN B 6 = GUF9 MUN979?  $: 46 =$ 

9B=A : =6= IN B M@BF 5?H= ?UHUD<5B97=@ M5D5B 6<del>FC</del>C@F5?6=F%&\$ IMI@A5GXC@B @L5B8F=5?=+5D  $557 = 1$ @Mat  $42 = 0$ CB 89F979 ?I @@BXZ@X H56=6 $\pm$ 89 +9@97C J5F 5A 5 ?9B8=G= 6=F " IMI@A 5GX 5@MQ9 %&\$ 185 +9@PC ?I@BA5? 89A9? " [B=B 6=HA9? HU?9BA9N ?USU?@U 6UMU?@U ?UHUD<5B9@F=B=B 65VXA@@?@FDBXB ?I FI @ 5GX89A 9? & MUNB9B @L5B8F=5 %&\$ [85=M+8=F

\$ CBC ?I @BA 5?GNVB + CA 6CM 69BN9F = 6 = F IM I @A 5 5 FX OFG5BXN BCHH HA 5? = S=B / : 79[89 ? 9B8 = BCHH H 7| G BI %&\$ [85 = 49 BCH9 ?I @B56=@FG=B=N " ?I @@BX7X@RTXI  $\overline{AB}$  5G 9H ?I @@BA 5M5 89J5A A 5 JB79 G=GHPA  $\overline{AB}$ =NB9B  $$CBGM$  ?5@ XFXB 89F=A

%9H6CC? <5@M@9?USU? 6 $\pm$ 7 $\pm$ 5N M5NXM5NA 5?  $\pm$ S $\pm$ B  $\pm$ 89 5 @ 5B75? GUF9? @ G5MA @ F @ \$ \$ @ ZA 5? 6 F 5N 75B G X X X C @ 6 = @ANCF 9G5D H56@@AA 5 C@B B65GH=Z@A @RF=S=B<9G5D A 5

# Idg Inh\*qlq Qrw Ghiwhul

?=B9G=B ?I @BBA 5? C@B : 9F9? <5F:@F=B UN9F=B89?=F5 ?5A @FX: 9F9?G9 B H ZI = @ 5SX@B G5MG5@H Z@FX?I @@B5 F5? Z@A M5DA 5GXNCF | MUN89B; 9S9B@F89 | 7| N B85B , \* G5MAG5 @HZ H5?XA X65?XD 5@45? 5A 57XM@3:  $\pm$ 78=V=A 6 $\pm$  $6 = 0.45$ M5F7X65B8CV5 $@=589$ :  $\pm 2@6 = 2@J@@9GD A5?$ B9G=5@AA SXPHA \*5BXFXA 61 85<5 = N=6 = 75F5FC@1 9G?=  $\leq$ @JG9@<9G5D A 5?=B9A = =G9 A U<9B8=G 585MX M9V9B=A 9 J9FA 9A + A + C @ 75?

 $H$   $R$   $? = 49$  @ U  $9$   $F = 0$   $6 = 0$   $= 0$   $F$  B C  $H$   $8F$  ; UB @  $?$  @  $F$   $H$  $?$  J  $\rightarrow$ @R65NX=BH9FB9HG+H9@F=B=BJ9F8=V=89DC@A55@B@FFA885 G5?@BXACF J9 =G+9B=@B <9F M9F89 9F=Z=@6=@ACF <5H+5, 6 BH & B9 89B=@B <= NA 9H= @ . 6 BH ? IFI @ 6 = G= G= 9A 89  $5S\$  @B <9 G5D = @9Z + @B96 = @NCF CC; @: + FA 5 G BXB + BH9 FB9 H H5F5MWYGX CC;  $@$  < FCA  $\exists$  A [85 CC;  $@$  < 9 G5D @ FABX H5F5  $J9B = \mathbf{F} \oplus 196 = 0$  =  $\mathbf{F} = 32$  =  $\mathbf{F} = 100$   $\mathbf{F} = 100$   $\mathbf{F} = 100$ 

 $" \% + 8$   $89$ 

**@3'** . #4,  $+$ <sup>\*</sup>-

 $1"$  %+8#89 (- "\*, \$/-

# Pardus-Linux.Org<br>eDergi

## **Bu Sayıda Emeği Gecenler**

**Aydın Bez** Erdem Artan **Hamit Giray Nart Kemal Karatas** Melike İlteralp Uğur Çaylık

Pardus-Linux. Org eDergi, bir Pardus Kullanıcıları Derneği hizmeti olan Pardus-Linux. Org Ailesi tarafından hazırlanmaktadır. Tasarımında sadece özgür yazılımlar kullanılan elektronik dergimizde geçen eserler, yazar tarafından aksi belirtilmedikçe Creative Commons 3.0 by-sa ile dağıtılmaktadır. Alıntıların kendi lisansları geçerlidir.

Siz de Pardus-Linux. Org eDergi'nin bir parçası olmak ister misiniz?

Pardus-Linux. Org eDergi için her zaman daha iyişini yapabilmek için. yazar, tasarımcı, imla denetçisi olarak bizimle bu gemide kürek çekebilir, aklınıza gelen herhangi bir konuda yardımcı olabilir ve bu heyecana bizimle ortak olabilirsiniz.

Farklı, orijinal ve okunabilir bir dergi için bize katılmak ve tamamen gönüllülük esası ile aldığımız haza ortak olmak isterseniz tek yapmanız gereken, http://www.pardus-edergi.org adresindeki "Katkıda Bulunun" bölümünü okumak.

Bekliyoruz.

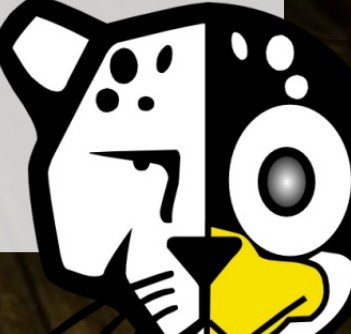

BY: